#### **Automated Planning**

Dana S. Nau

CMSC 421, Spring 2010

#### **Some Dictionary Definitions of "Plan"**

#### **plan** *n.*

- 1. A scheme, program, or method worked out beforehand for the accomplishment of an objective: *a plan of attack.*
- 2. A proposed or tentative project or course of action: *had no plans for the evening.*
	- These two are closest to the meaning used in AI
- 3. A systematic arrangement of elements or important parts; a configuration or outline: *a seating plan; the plan of a story.*
- 4. A drawing or diagram made to scale showing the structure or arrangement of something.
- 5. A program or policy stipulating a service or benefit: *a pension plan.*

ncyclopedia of the  $[...]$  $\mathbf{r}$ behavior ... usual

Dana Nau: CMSC 421, U. of Maryland

006 B

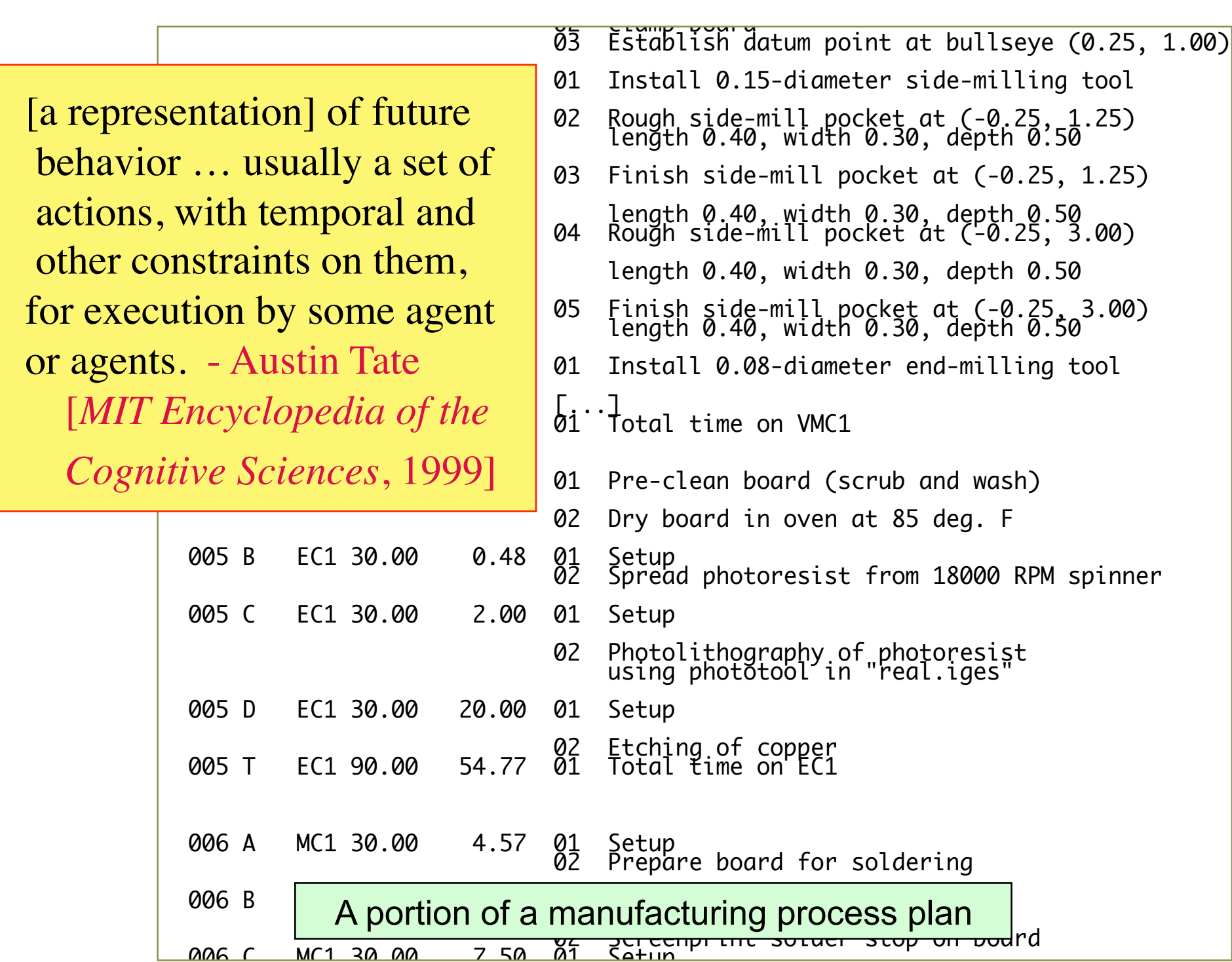

#### **Manufacturing**

- Sheet-metal bending machines Amada Corporation
	- ◆ Software to plan the sequence of bends [Gupta and Bourne, *J. Manufacturing Sci. and Engr.*, 1999]

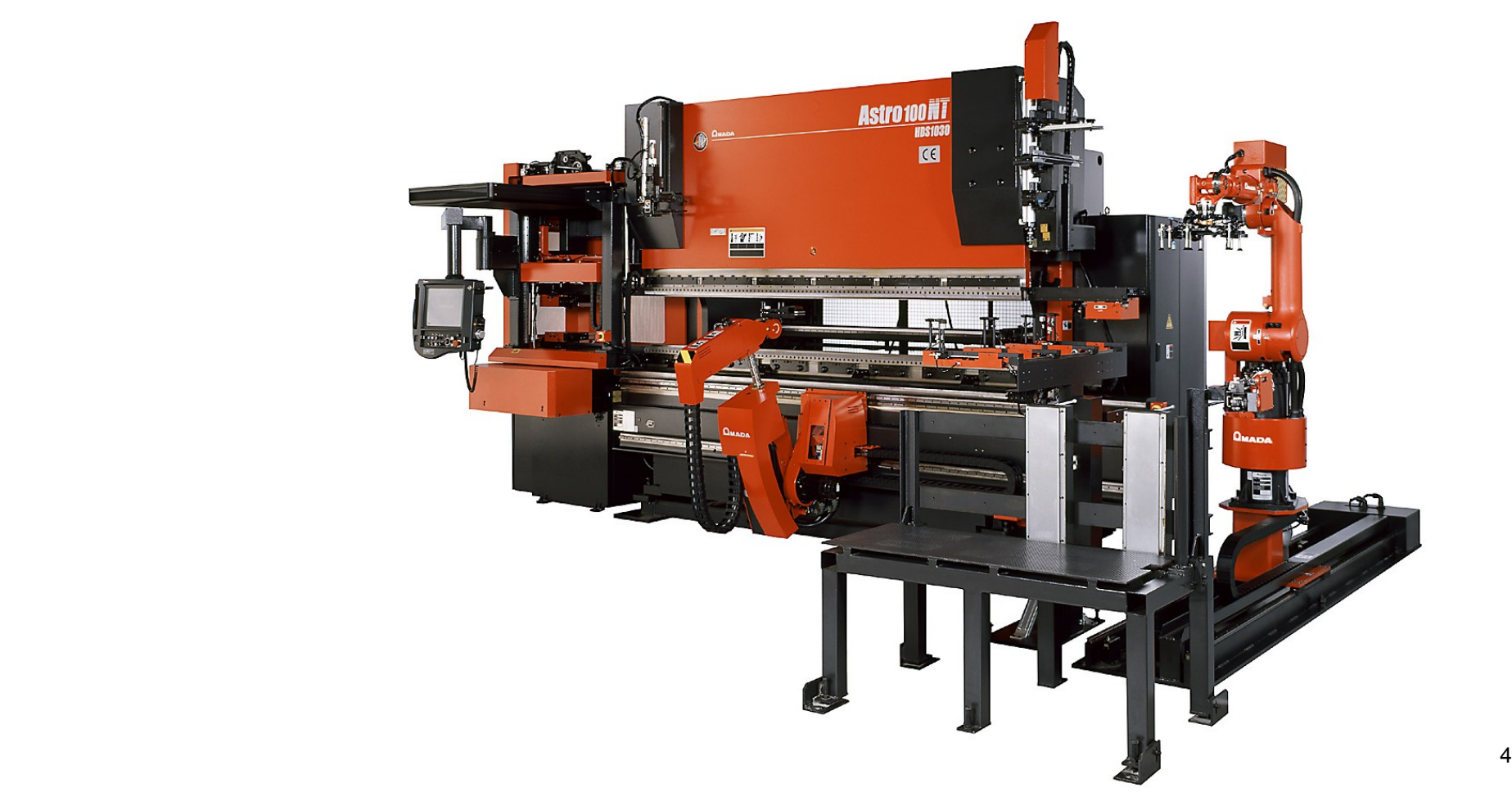

#### **Space Exploration**

- Autonomous planning, scheduling, control
	- NASA: JPL and Ames
- Remote Agent Experiment (RAX) ◆ Deep Space 1 **• Mars Exploration** Rover (MER)

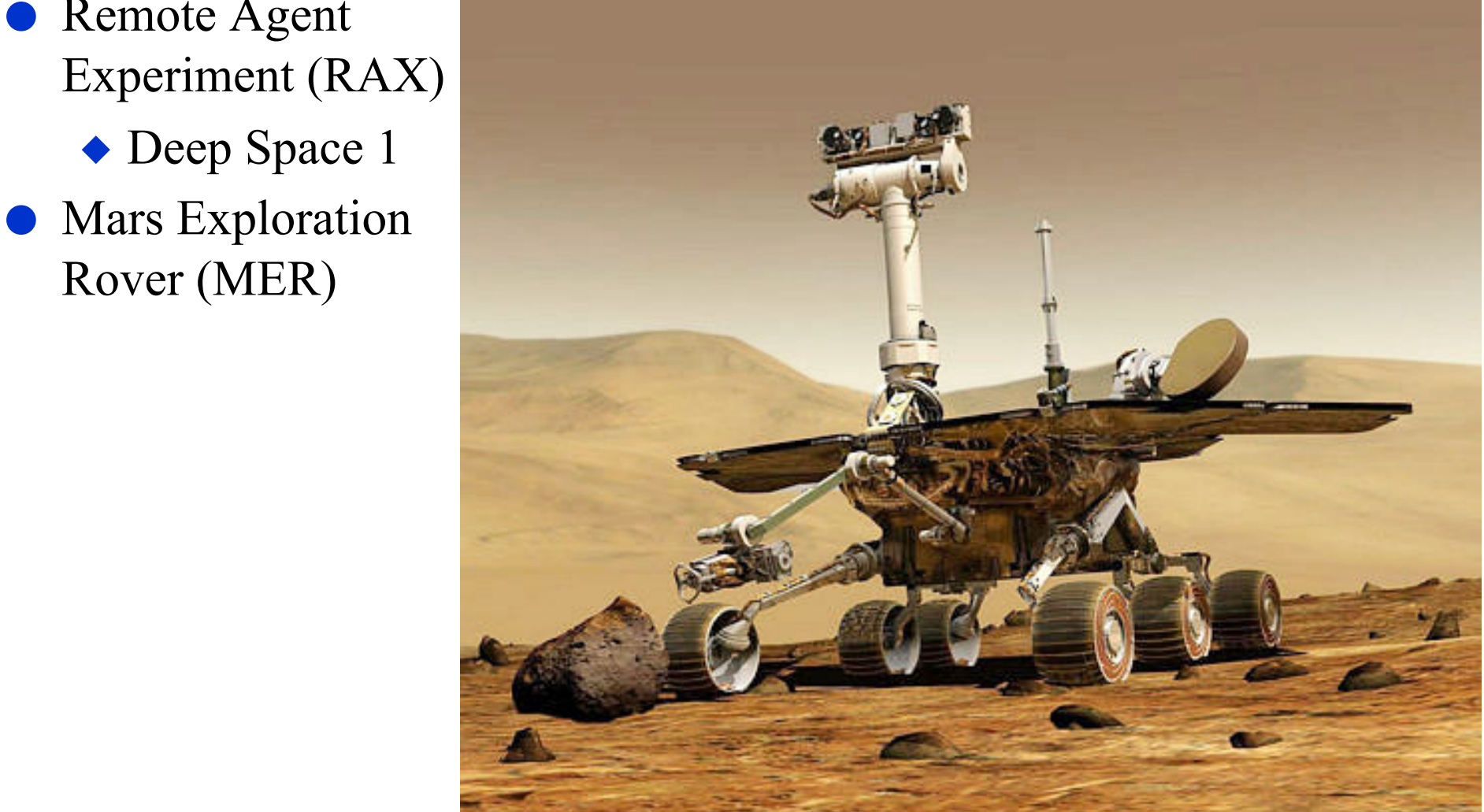

#### **http://xkcd.com/695**

 On January 26th, 2274 Mars days into the mission, NASA declared Spirit a 'stationary research station', expected to stay operational for several more months until the dust buildup on its solar panels forces a final shutdown.

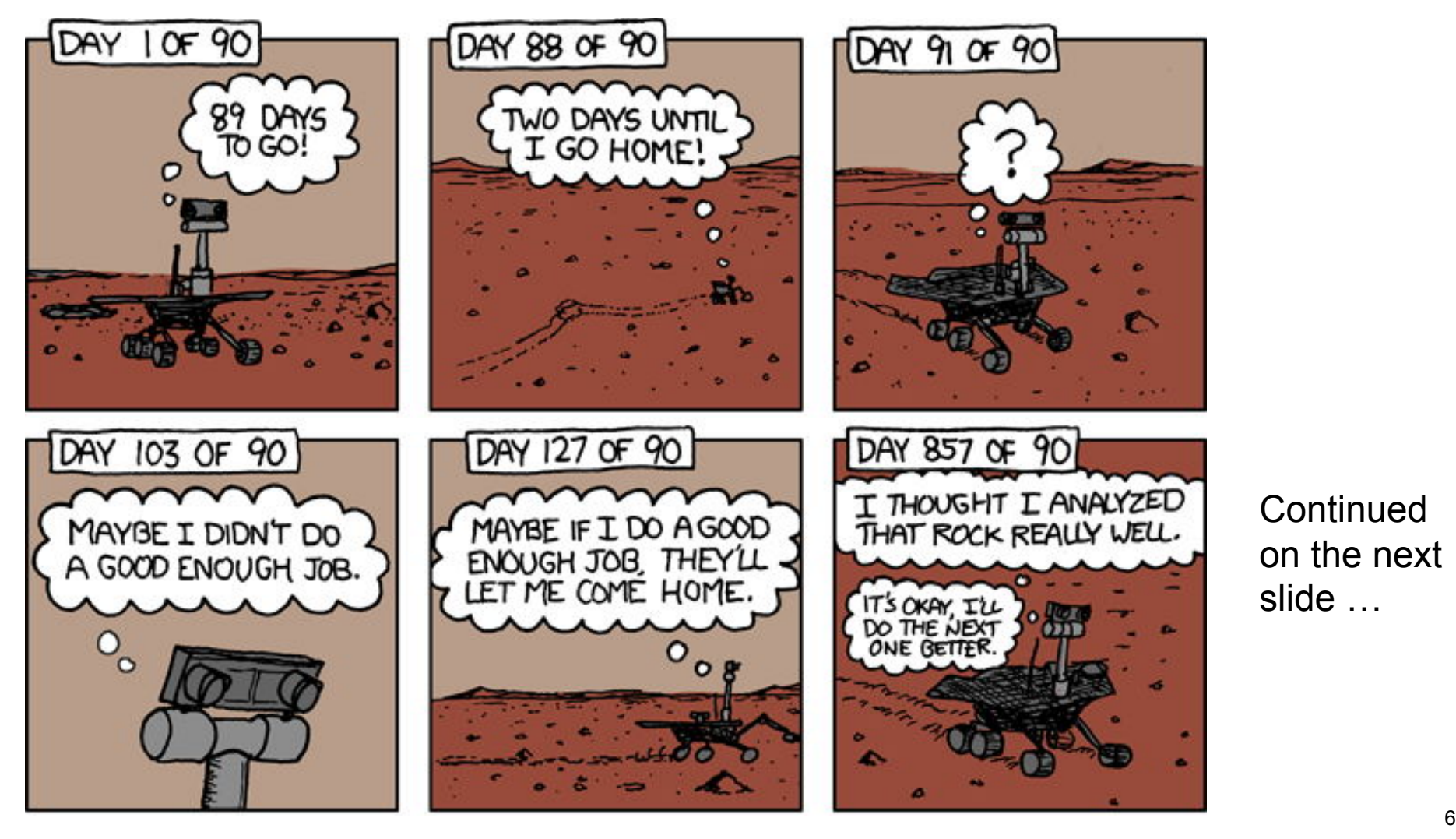

**Continued** on the next slide …

#### **http://xkcd.com/695**

 On January 26th, 2274 Mars days into the mission, NASA declared Spirit a 'stationary research station', expected to stay operational for several more months until the dust buildup on its solar panels forces a final shutdown.

**Continued** from the previous slide:

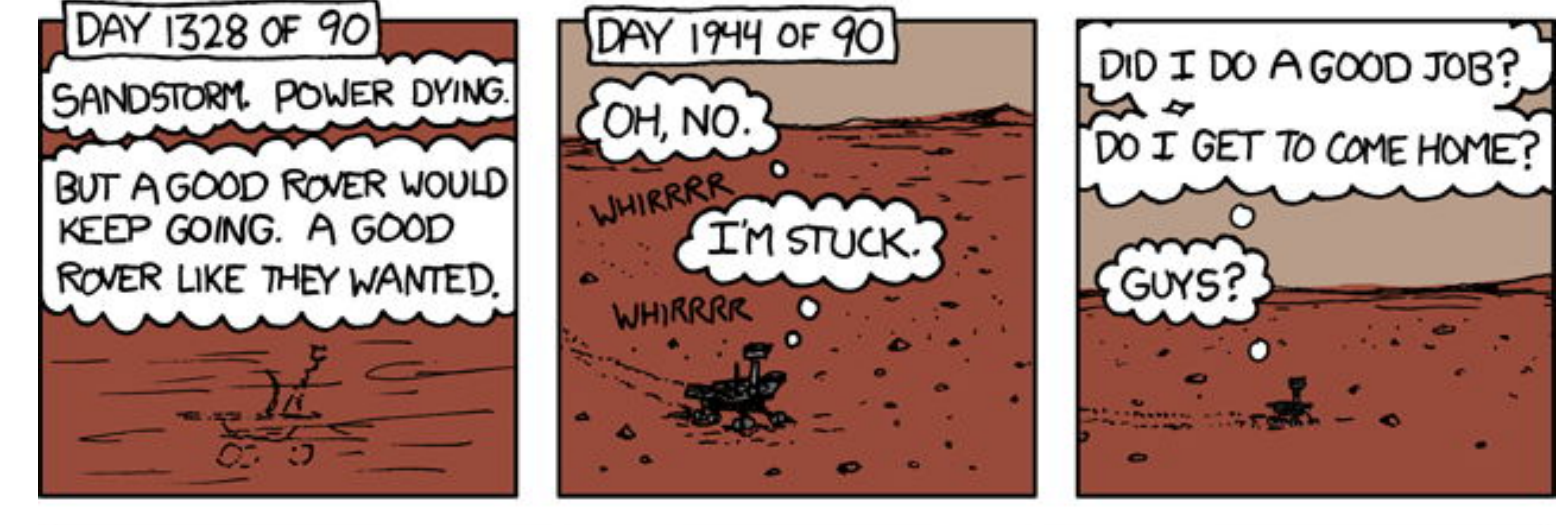

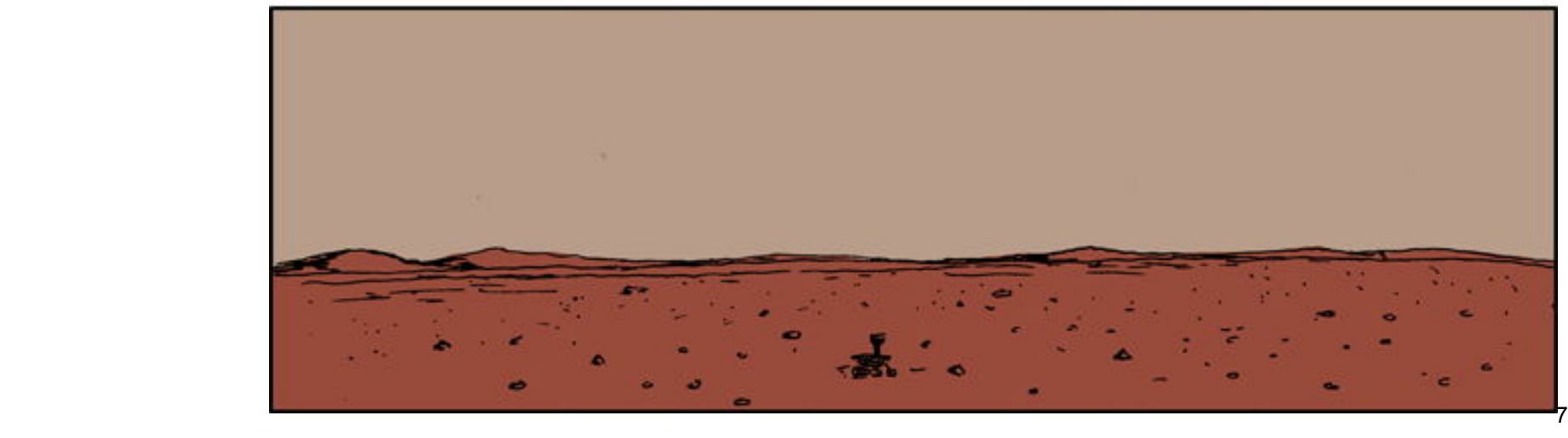

#### **Outline**

- Conceptual model for planning
- Restrictive assumptions to simplify the problem
- Classical planning

#### **Source Material**

- My lectures on AI planning are based partly on Russell & Norvig, and partly on following book:
- M. Ghallab, D. Nau, and P. Traverso *Automated Planning: Theory and Practice*  Morgan Kaufmann Publishers May 2004
	- ◆ Web site: http://www.laas.fr/planning
- **For CMSC 421, you** *don't* need this book
	- The lecture slides are self-contained

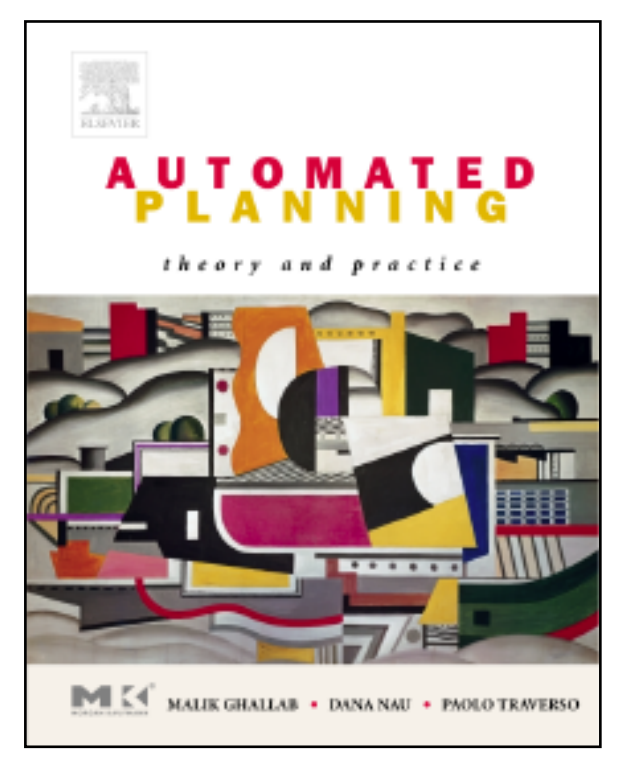

#### **Conceptual Model 1. Environment**

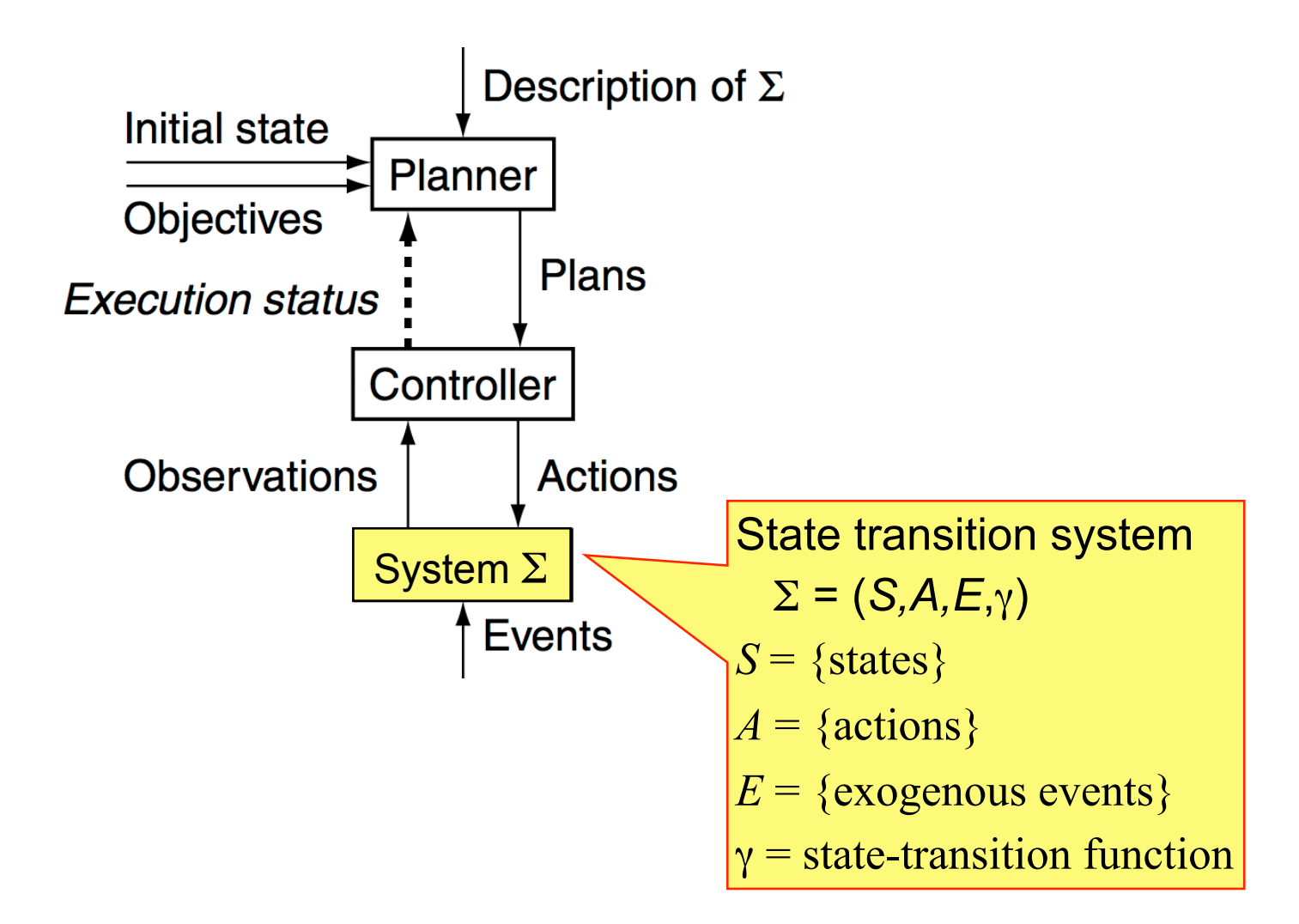

### **Example: The Blocks World**

- Infinitely wide table, finite number of children's blocks
- A robot hand that can pick up blocks and put them down
- A block can sit on the table or on another block
- Ignore where the blocks are located on the table
- Just consider
	- whether each block is on the table, on another block, or being held
	- whether each block is clear or covered by another block
	- whether the robot hand is holding anything
- Example state of the world:
- **For** *n* blocks, the number of states is more than *n*!

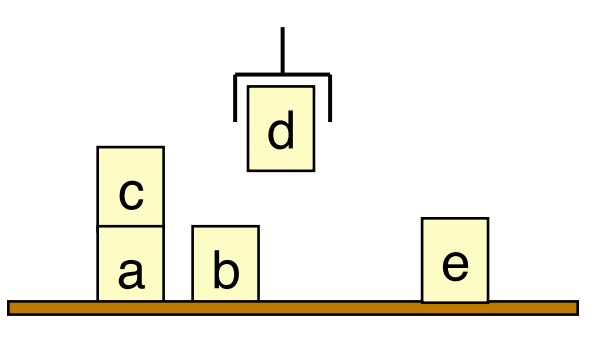

### **State Transition System**

- $\Sigma = (S, A, E, γ)$
- $S = \{states\}$
- $\bullet$  *A* = {actions}
- $E = \{$  exogenous events $\}$
- State-transition function  $γ: S \times (A \cup E) \rightarrow 2^S$ 
	- $\bullet$  *S* = { $S_0$ ,  $S_1$ ,  $S_2$ , ...,  $S_2$ }
	- $\blacklozenge$  *A* = {take c off of a, put c on the table, …}

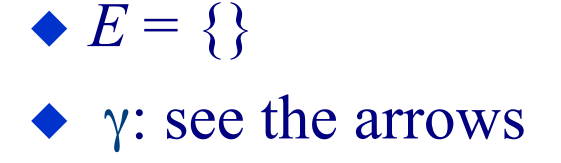

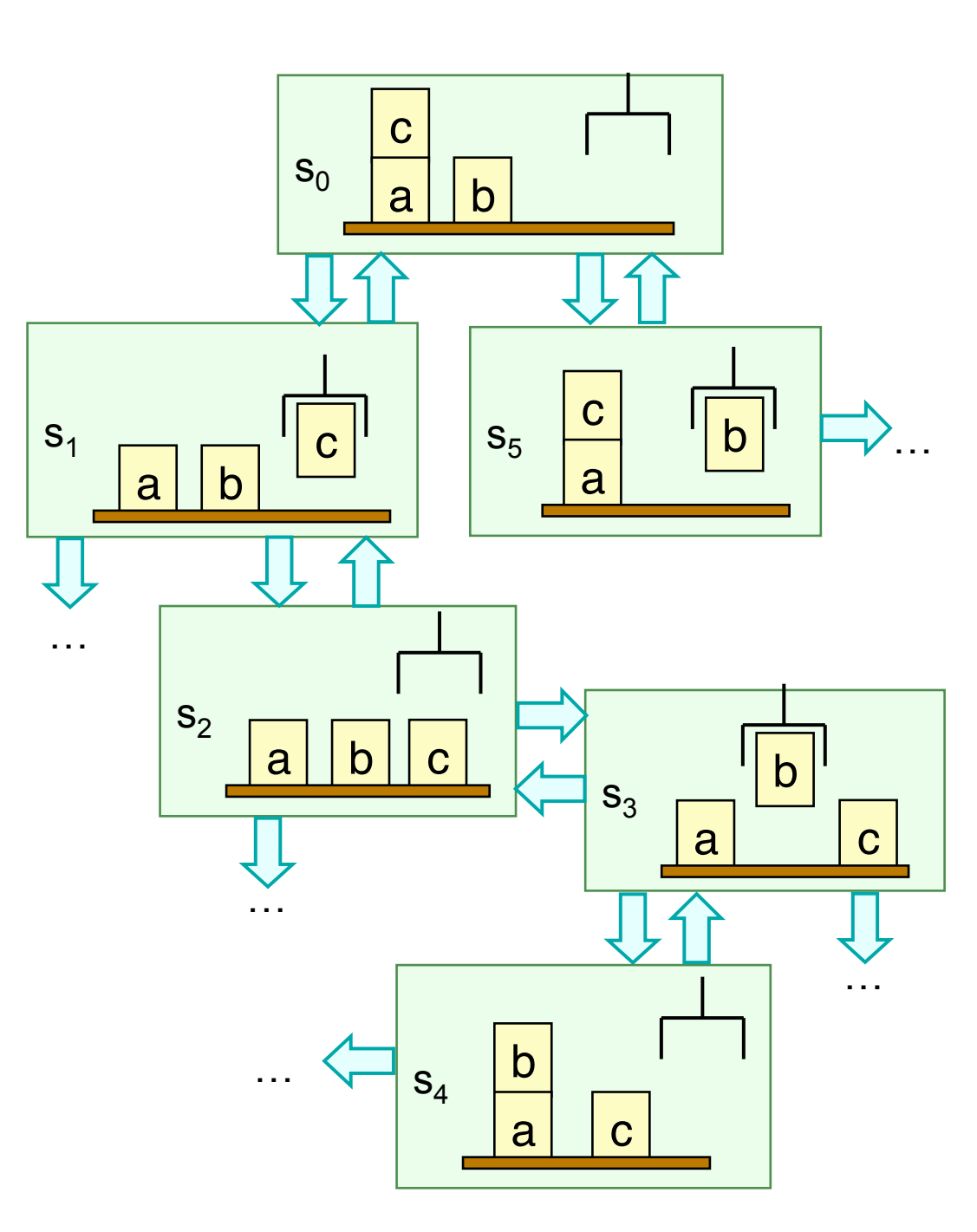

#### **Conceptual Model 2. Controller**

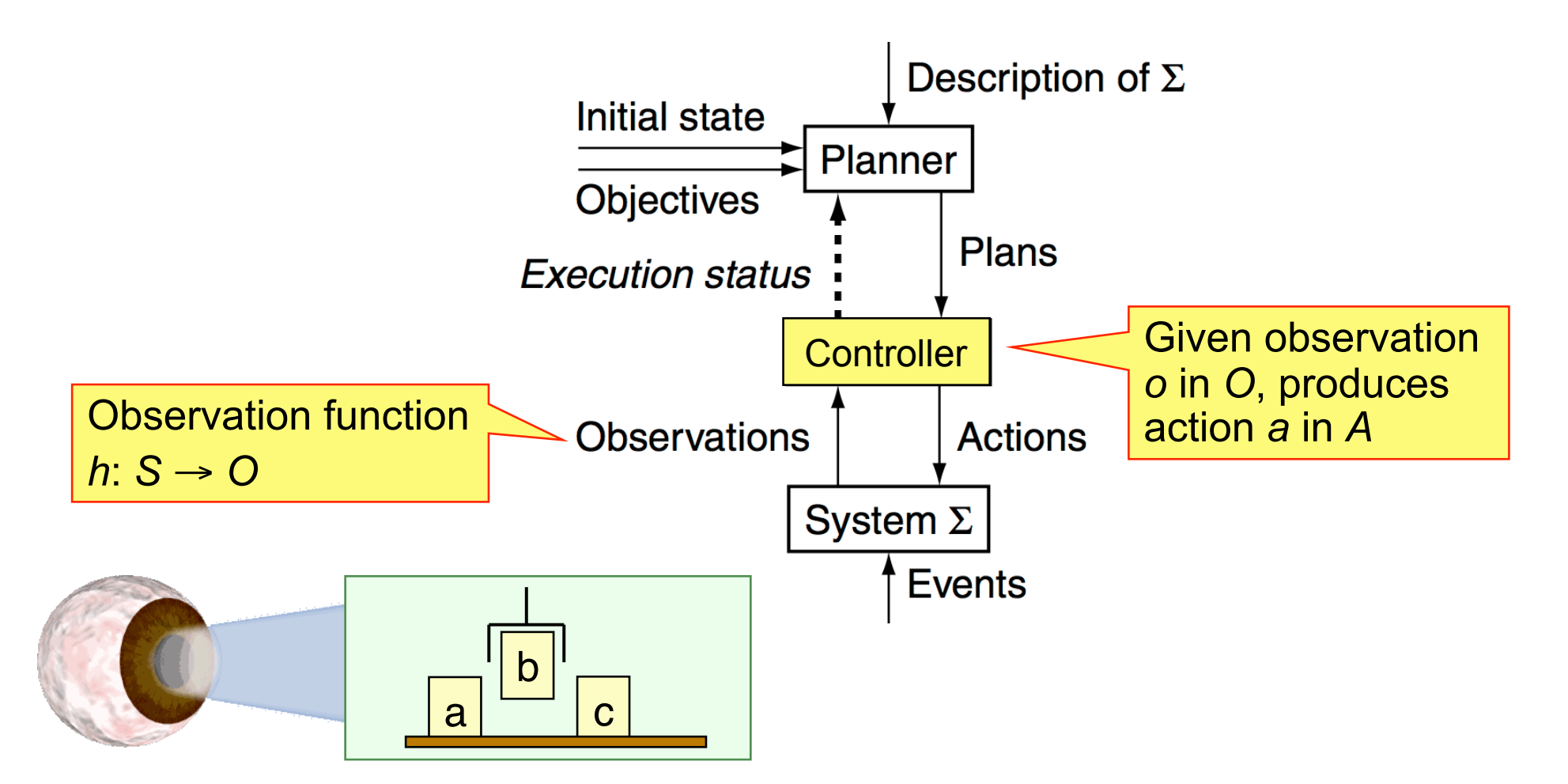

#### **Conceptual Model 3. Planner's Input**

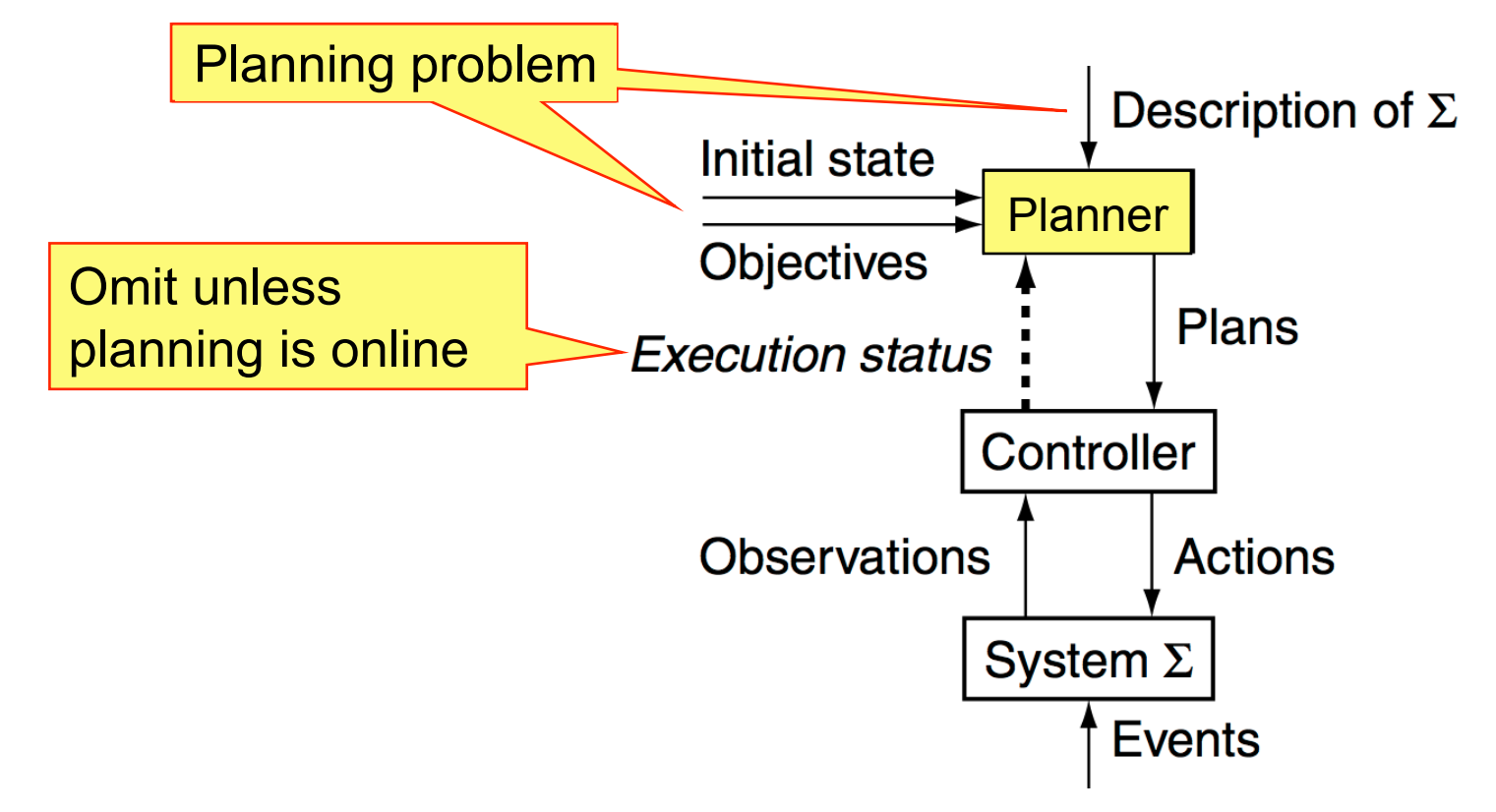

# **Planning Problem**

- A planning problem includes:
- A description of  $\Sigma$
- An initial state, e.g.,  $s_0$ 
	- ◆ or a set of possible initial states (maybe with a probability distribution)
- An objective, e.g.,
	- a goal state, e.g.,  $s_4$
	- a set of goal states, e.g., {all states in which b is on a}
	- ◆ a task to perform, e.g., put all the blocks into a single stack
	- ◆ a "trajectory" of states
	- an objective function

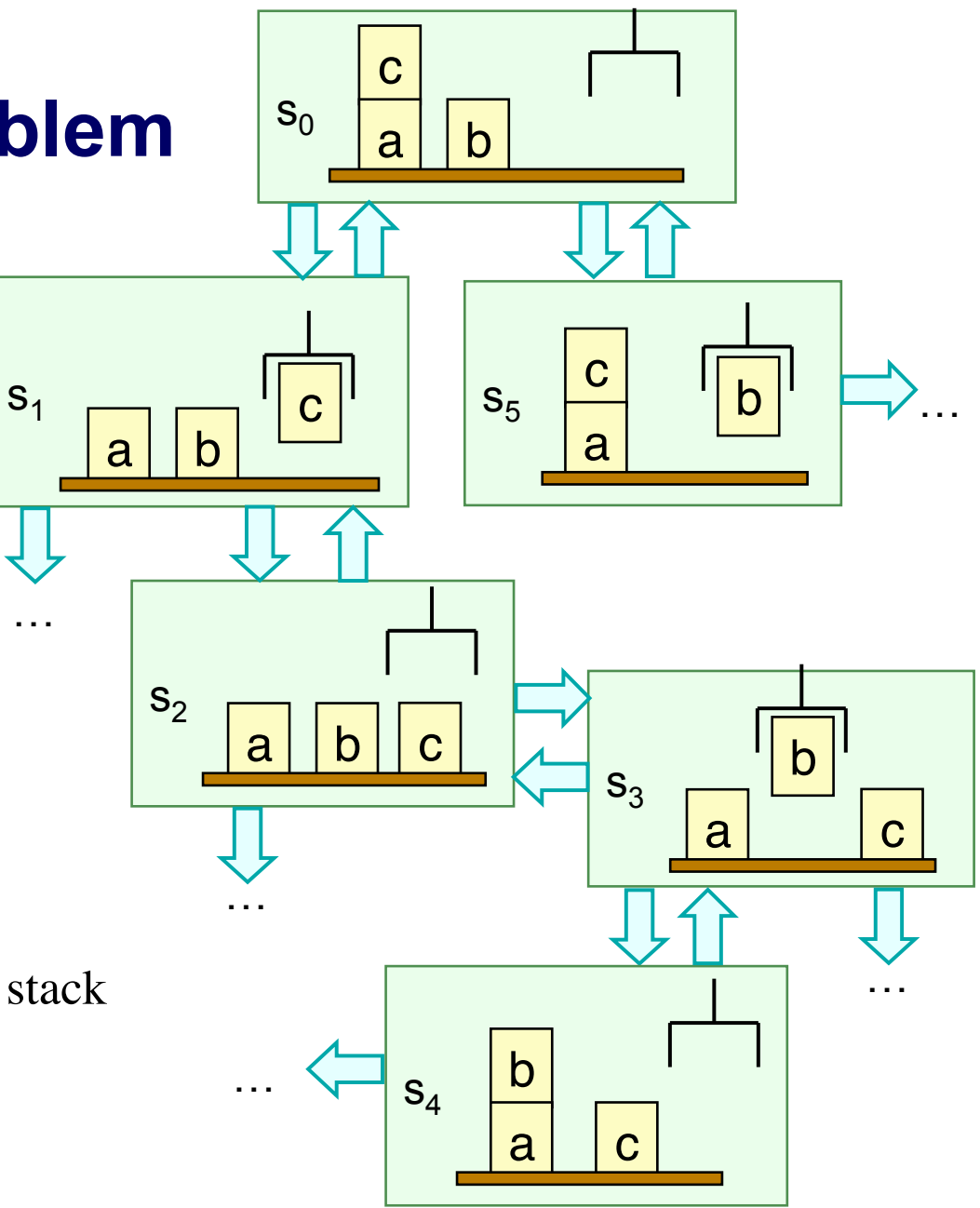

Dana Nau: CMSC 421, U. of Maryland

…

Licensed under the Creative Commons Attribution-NonCommercial-ShareAlike License: http://creativecommons.org/licenses/by-nc-sa/2.0/ <sup>15</sup>

#### **Conceptual Model 4. Planner's Output**

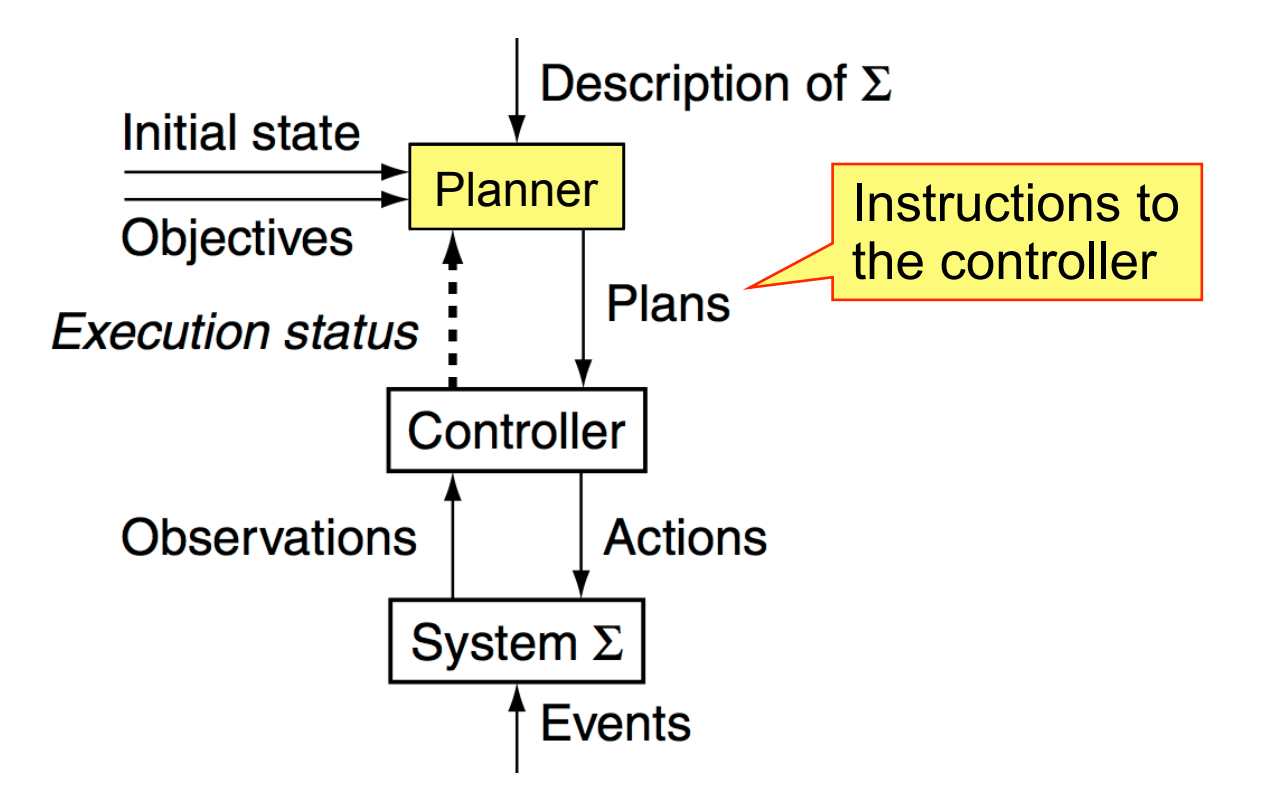

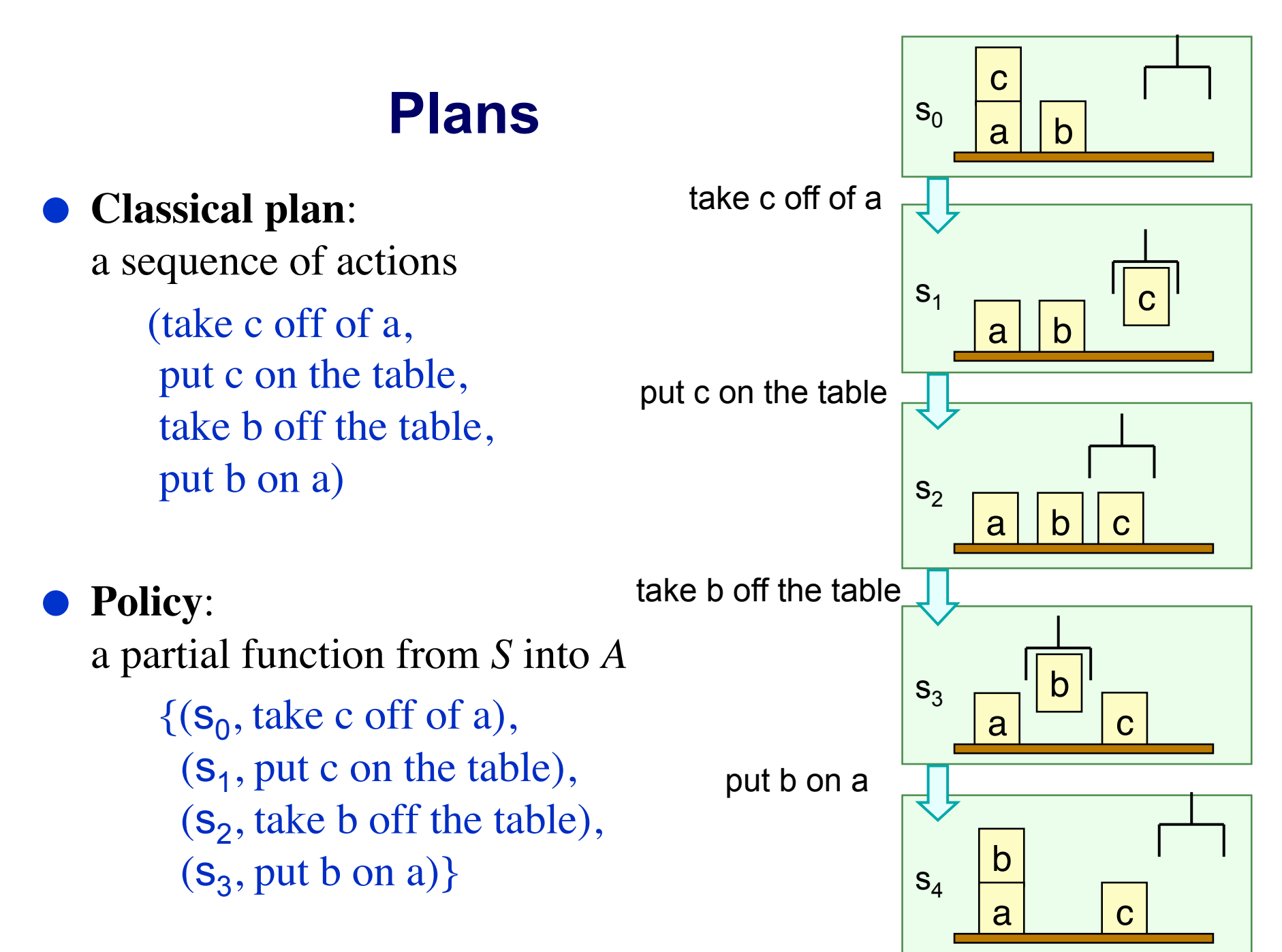

Dana Nau: CMSC 421, U. of Maryland

Licensed under the Creative Commons Attribution-NonCommercial-ShareAlike License: http://creativecommons.org/licenses/by-nc-sa/2.0/ <sup>17</sup>

### **Planning Versus Scheduling**

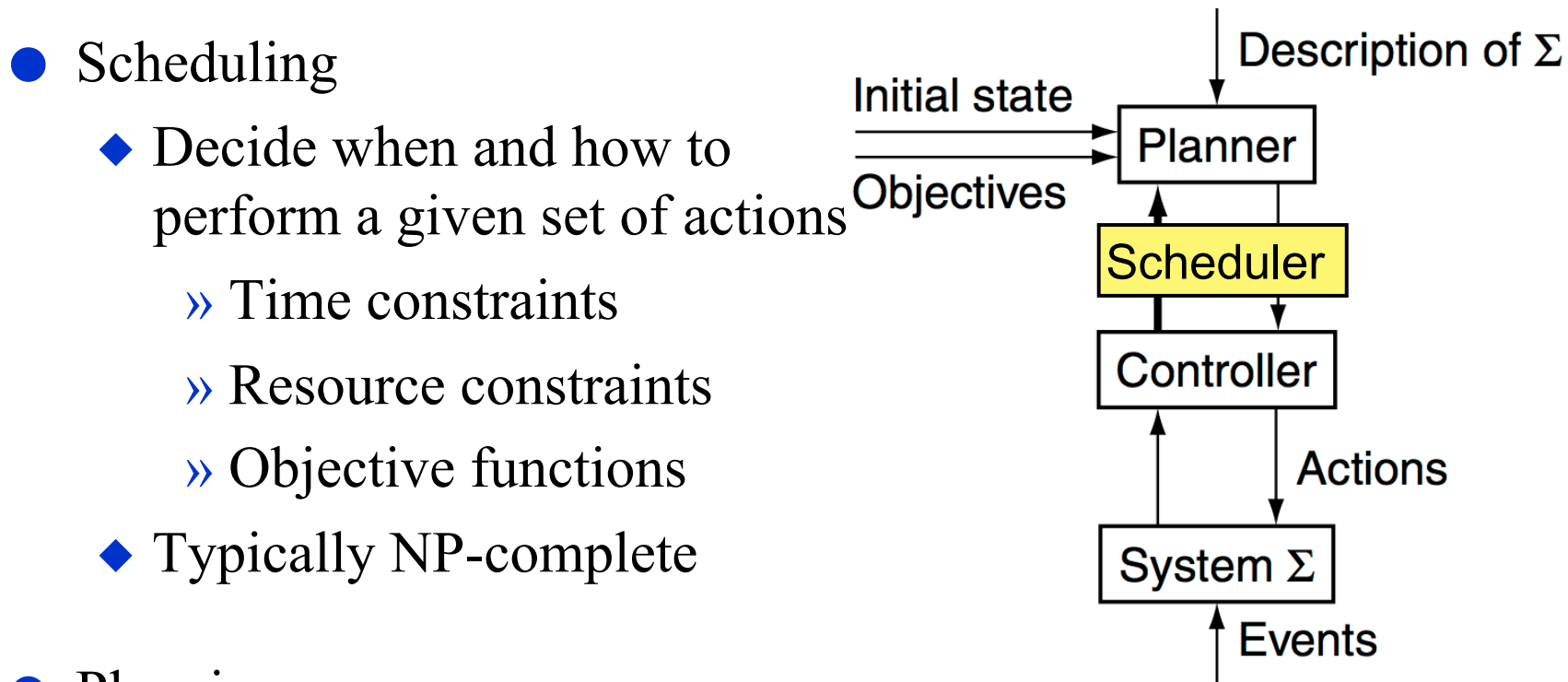

#### Planning

- ◆ Decide what actions to use to achieve some set of objectives
- Can be much worse than NP-complete

» worst case is undecidable

#### **Three Main Types of Planners**

- 1. Domain-specific
- 2. Domain-independent
- 3. Configurable
- I'll talk briefly about each

#### **1. Domain-Specific Planners (Chapters 19-23)**

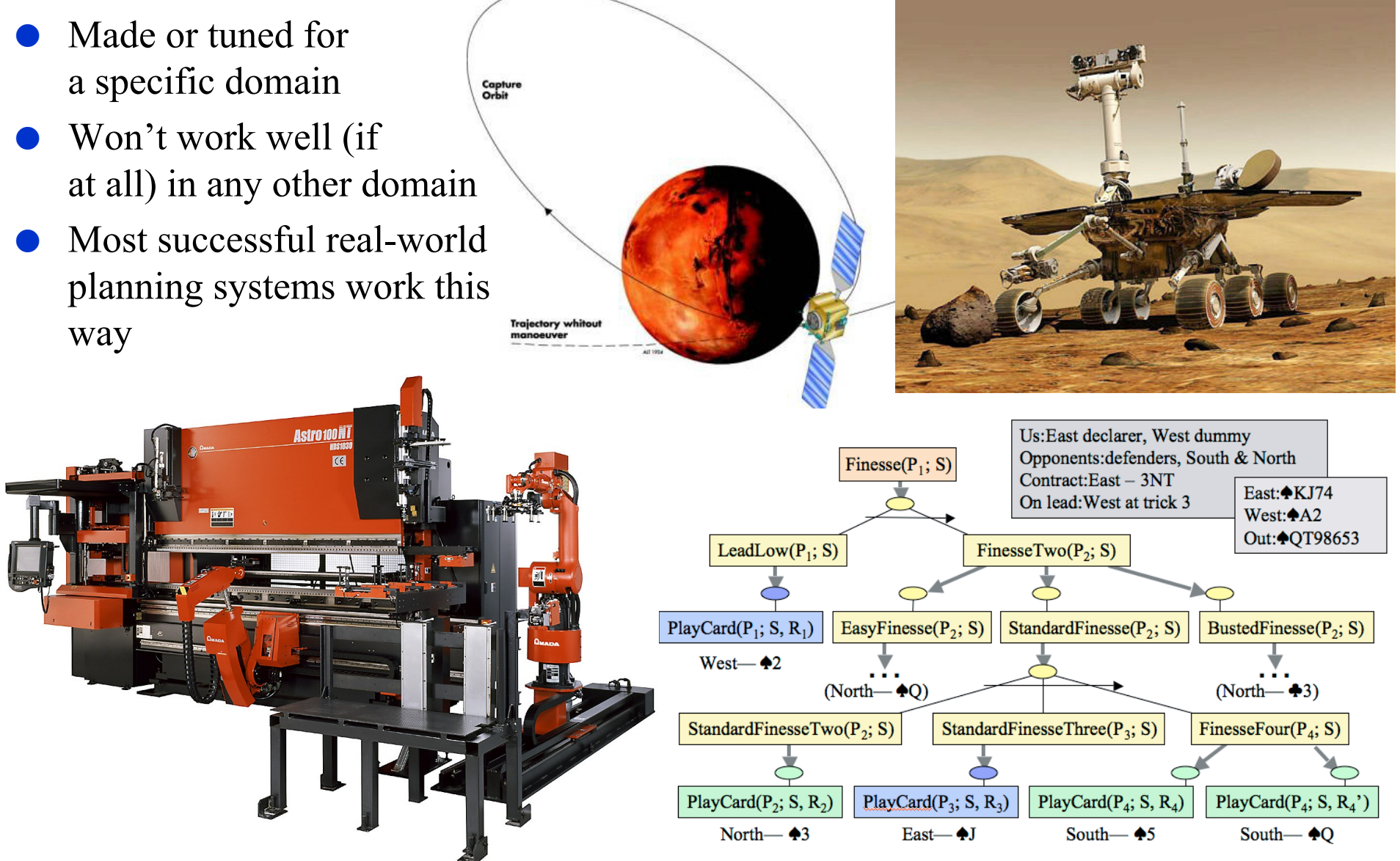

Dana Nau: CIVIOC 421, U. OF Marylan Licensed under the Creative Commons Attribution-Noncommercial-ShareAlike Licenses and  $20$ <br>Licensed under the Creative Commons

#### **Types of Planners 2. Domain-Independent**

- In principle, a domain-independent planner works in any planning domain
- Uses no domain-specific knowledge except the definitions of the basic actions

#### **Types of Planners 2. Domain-Independent**

- **In practice,** 
	- $\bullet$  Not feasible to develop domain-independent planners that work in *every* possible domain
- Make simplifying assumptions to restrict the set of domains
	- *Classical planning*
	- ◆ Historical focus of most automated-planning research

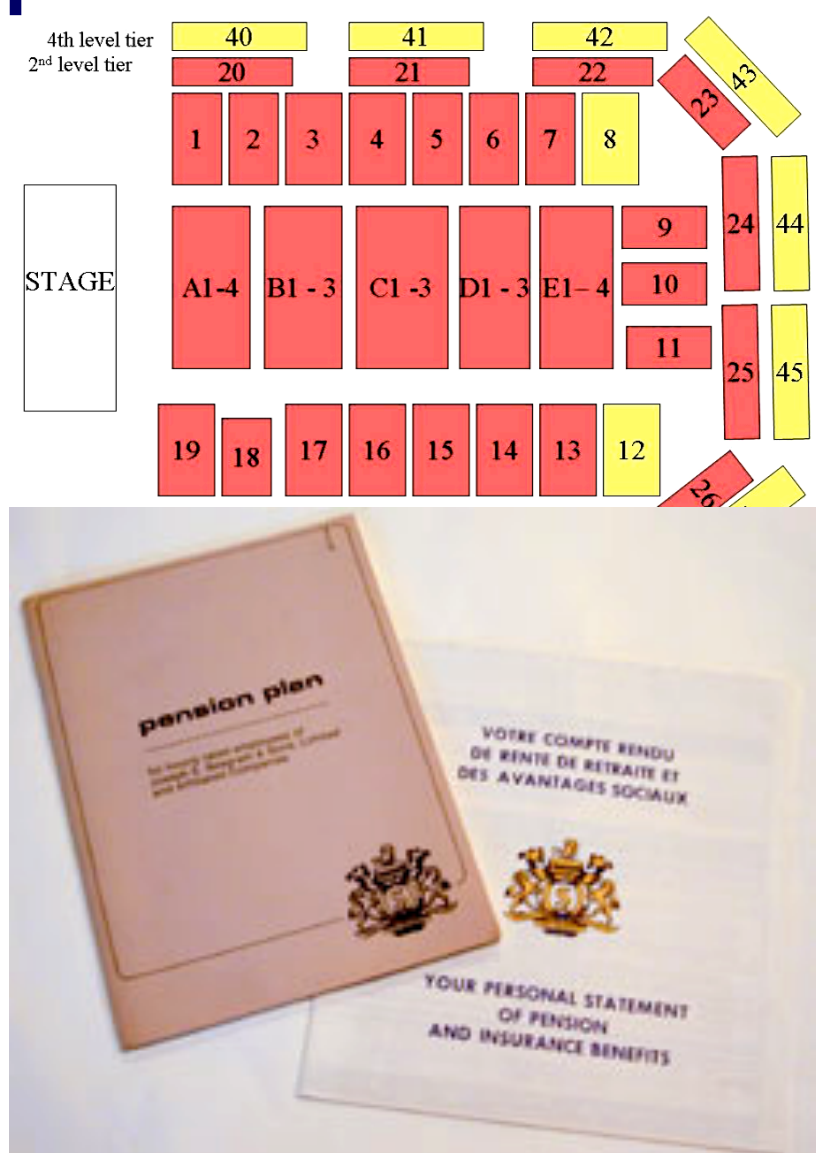

### **Restrictive Assumptions**

 **A0: Finite system:**  ◆ finitely many states, actions, events **A1: Fully observable:**   $\triangle$  the controller always  $\Sigma$ 's current state **A2: Deterministic:**   $\bullet$  each action has only one outcome **A3: Static** (no exogenous events): • no changes but the controller's actions **A4: Attainment goals:**  • a set of goal states  $S_{\varrho}$  **A5: Sequential plans:**  • a plan is a linearly ordered sequence of actions  $(a_1, a_2, \dots a_n)$ 

- **A6: Implicit time:** 
	- no time durations; linear sequence of instantaneous states
- **A7: Off-line planning:** 
	- planner doesn't know the execution status

Dana Nau: CMSC 421, U. of Maryland Licensed under the Creative Commons Attribution-NonCommercial-ShareAlike License: http://creativecommons.org/licenses/by-nc-sa/2.0/ <sup>23</sup>

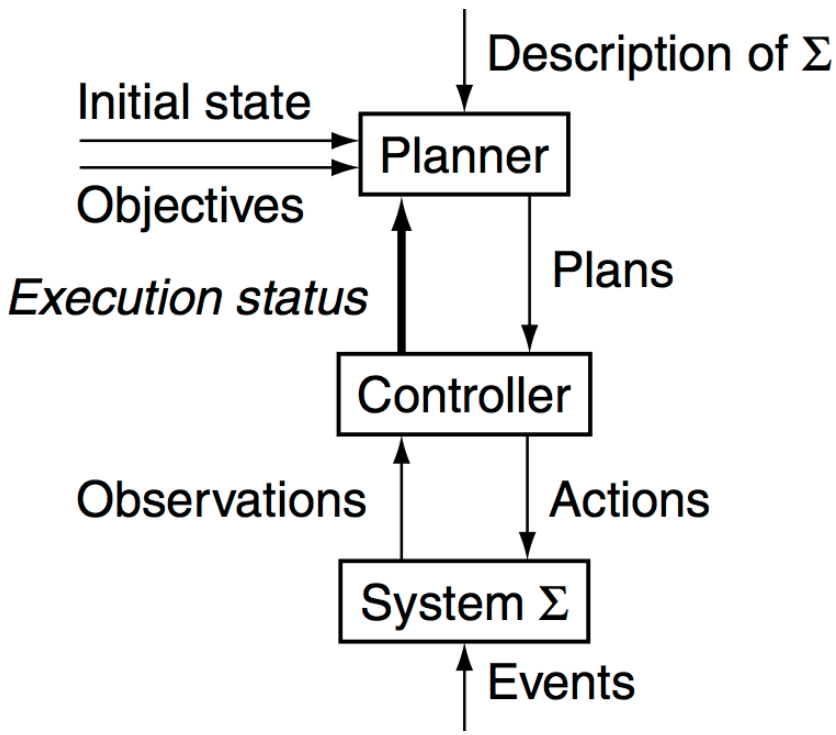

# **Classical Planning (Chapters 2-9)**

- Classical planning requires all eight restrictive assumptions
	- Offline generation of action sequences for a deterministic, static, finite system, with complete knowledge, attainment goals, and implicit time
- Reduces to a search problem:
	- $\blacklozenge$  Given  $(\Sigma, s_0, S_g)$ 
		- $\rightarrow$  *s*<sub>0</sub> is the initial state, *S<sub>g</sub>* is a set of goal states
	- $\blacklozenge$  Find a sequence of actions  $(a_1, a_2, \ldots, a_n)$  that produces a sequence of state transitions  $(s_1, s_2, ..., s_n)$ such that  $s_n$  is in  $S_g$ .
- Constraint-satisfaction problems also were search problems
	- But there were special-purpose problem representations and algorithms that were much faster than ordinary search algorithms
- Can do something similar for planning problems
	- $\triangle$  Several ways to do this
	- I'll discuss a few of the better-known ones

#### **Problem Representation**

- Several ways to represent classical planning domains
	- The *classical representation* (or *STRIPS representation*) is the best known
- **That's what I'll describe**

# **Symbols**

- Start with a *function-free* first-order language
	- Finitely many predicate names and constant symbols, infinitely many variable symbols, but *no* function symbols
	- Add a finite set of *operator names*
- e.g., symbols for the blocks world:
	- ◆ Constant symbols: a, b, c, d, e, ... (names of blocks)
	- $\blacktriangleright$  Variable symbols: *u*, *v*, *w*, *x*, *y*, *z*, *x*<sub>1</sub>, *x*<sub>2</sub>, ...
	- ◆ Predicates:
		- ontable( $x$ ) block  $x$  is on the table
		- on( $(x, y)$  block  $x$  is on block  $y$
		- clear( $x$ ) block  $x$  has nothing on it
		- holding $(x)$  the robot hand is holding block x
		- handempty the robot hand isn't holding anything
	- Operator names: pickup, putdown, stack, unstack

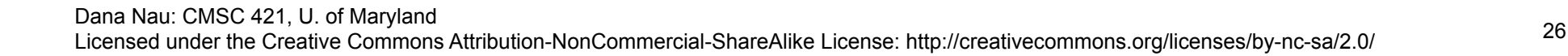

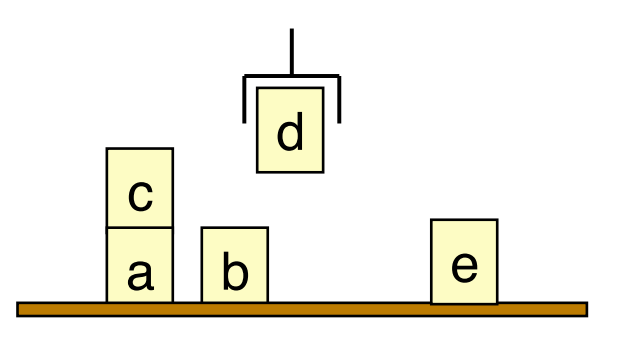

#### **States**

- State: a set *s* of ground atoms representing what's currently true
- Only finitely many ground atoms, so only finitely many possible states
- Example:

{ $ontable(a)$ ,  $on(c,a)$ ,  $clear(c)$ , ontable(b), clear(b), holding(d), ontable(e), clear(e)}

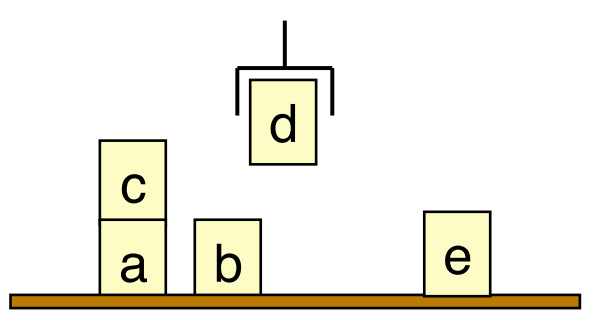

### **Operators**

- **•** *Operator*: a triple (head, preconditions, effects)
	- head: an operator name and a parameter list
		- $\rightarrow$  E.g., opname $(x_1, ..., x_k)$
		- » No two operators can have the same name
		- » Parameter list must include *all* of the operator's variables
	- preconditions: literals that must be true to use the operator
	- $\bullet$  effects: literals that the operator will make true
- We'll generally write operators in the following form:
	- $\blacklozenge$  opname $(x_1, ..., x_k)$  $\rightarrow$  Precond:  $p_1, p_2, ..., p_m$  $\rightarrow$  Effects:  $e_1, e_2, ..., e_n$

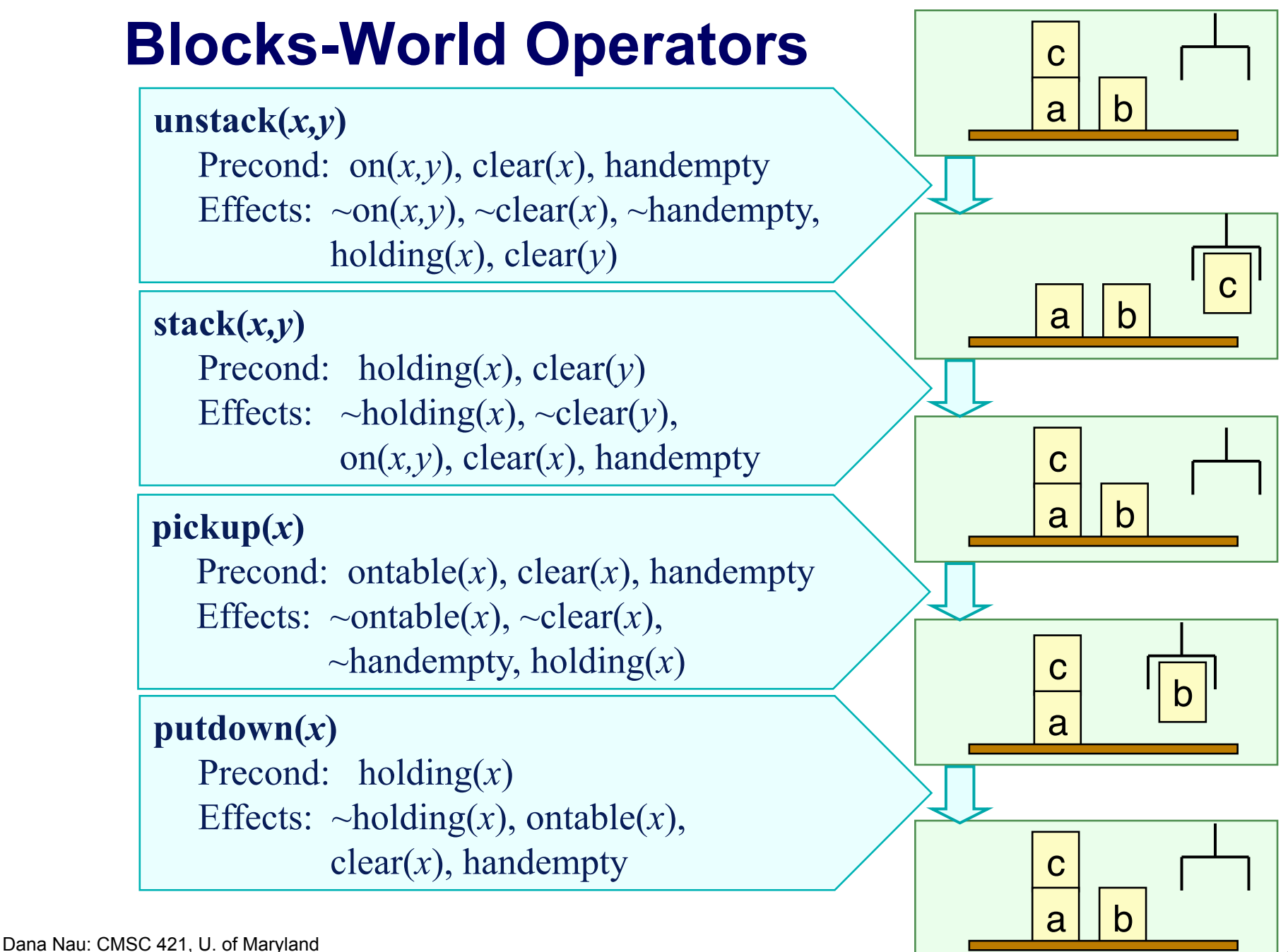

Licensed under the Creative Commons Attribution-NonCommercial-ShareAlike License: http://creativecommons.org/licenses/by-nc-sa/2.0/ 29

#### **Actions and Plans**

Action: a ground instance (via substitution) of an operator

**unstack(***x,y***)**

 Precond: on(*x,y*), clear(*x*), handempty Effects:  $\sim$ on(*x,y*),  $\sim$ clear(*x*),  $\sim$ handempty, holding(*x*), clear(*y*)

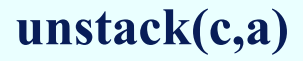

Precond: on(c,a), clear(c), handempty Effects:  $\sim$ on(c,a),  $\sim$ clear(c),  $\sim$ handempty, holding(c), clear(a)

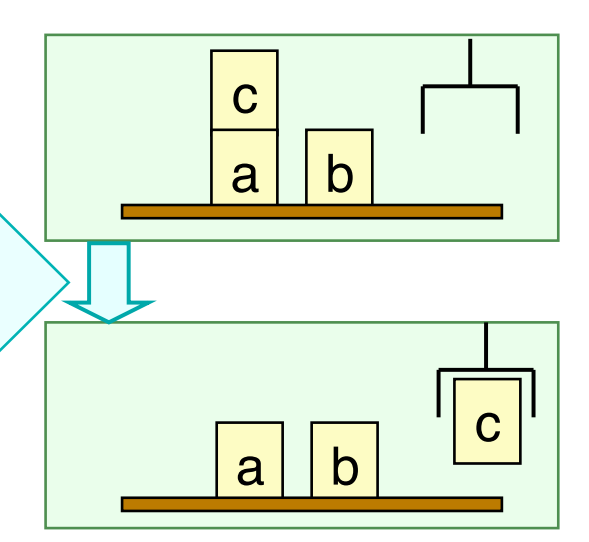

### **Notation**

- Let *S* be a set of literals. Then
	- $S^+$  = {atoms that appear positively in *S*}
	- $\bullet$  *S*<sup> $-$ </sup> = {atoms that appear negatively in *S*}
- Let *a* be an operator or action. Then
	- precond<sup>+</sup> (*a*) = {atoms that appear positively in precond(*a*)}
	- precond<sup>-</sup>(*a*) = {atoms that appear negatively in precond(*a*)}
	- $\bullet$  effects<sup>+</sup>(*a*) = {atoms that appear positively in effects(*a*)}
	- $\bullet$  effects<sup>-</sup>(*a*) = {atoms that appear negatively in effects(*a*)}
- Example:
	- $unstack(x,y)$

Precond: on $(x, y)$ , clear $(x)$ , handempty

Effects:  $\sim$ on(*x*,*y*),  $\sim$ clear(*x*),  $\sim$ handempty, holding(*x*), clear(*y*)

 $\bullet$  effects<sup>+</sup> (unstack(*x*, *y*)) = {holding(*x*), clear(*y*)}

 $\triangle$  effects<sup>-</sup>(unstack(*x,y*)) = {on(*x,y*), clear(*x*), handempty}

#### **Executability**

- An action *a* is *executable* in *s* if *s* satisfies precond(*a*),
	- $\bullet$  i.e., if precond<sup>+</sup> (*a*)  $\subseteq$  *s* and precond<sup>-</sup> (*a*)  $\cap$  *s* =  $\varnothing$
- An operator *o* is *applicable* to *s* if there's a ground instance *a* of *o* that is executable in *s*
- Example:
- $s = \{ \text{ontable}(a), \text{on}(c,a), \text{clear}(c), \text{ontable}(b), \text{clear}(b), \text{handempty} \}$

```
o =unstack(x, y)
```
 $a =$  unstack(c,a)

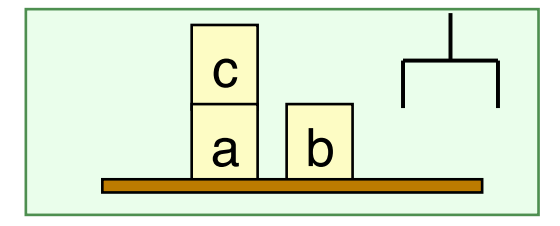

#### **unstack(***x,y***)**

```
 Precond: on(x,y), clear(x), handempty
```
Effects:  $\sim$ on(*x,y*),  $\sim$ clear(*x*),  $\sim$ handempty, holding(*x*), clear(*y*)

**unstack(c,a)**

Precond: on(c,a), clear(c), handempty

Effects:  $\sim$ on(c,a),  $\sim$ clear(c),  $\sim$ handempty, holding(c), clear(a)

Dana Nau: CMSC 421, U. of Maryland

### **Result of performing an action**

If *a* is executable in *s*, the result of performing it is

 $\gamma(s,a) = (s - \text{effects}^-(a)) \cup \text{effects}^+(a)$ 

- Delete the negative effects, and add the positive ones
	- $s = \{ \text{ontable}(a), \text{on}(c,a), \text{clear}(c), \text{ontable}(b), \text{clear}(b), \text{handempty} \}$
- $a =$ unstack(c,a) Precond: on(c,a), clear(c), handempty Effects:  $\sim$ on(c,a),  $\sim$ clear(c),  $\sim$ handempty, holding $(c)$ , clear $(a)$

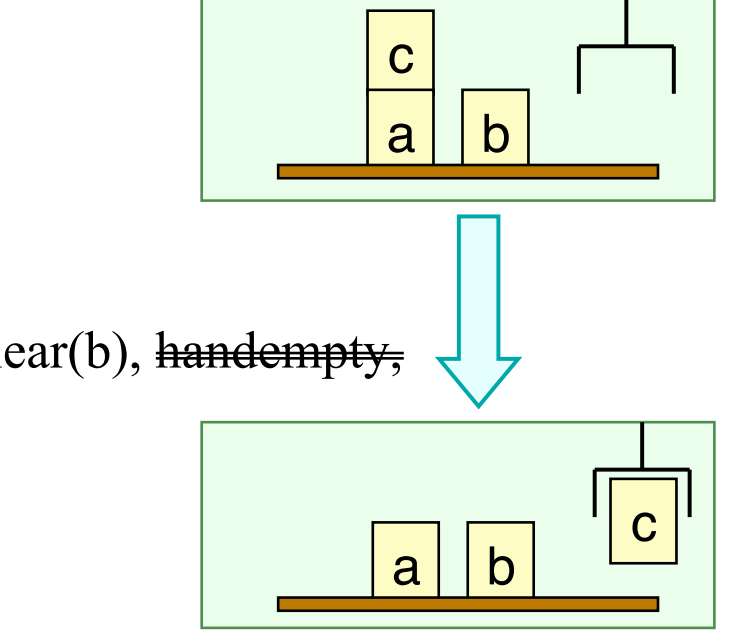

 $\gamma(s,a) = \{\text{ontable}(a), \text{ en}(e,a), \text{ clear}(e), \text{ onto}(b), \text{ clear}(b), \text{ handempty}\}$ holding(c), clear(a) $\}$ 

#### **Executability of Plans**

Plan: a sequence of actions  $\pi = (a_1, \ldots, a_n)$ 

A plan  $\pi = (a_1, ..., a_n)$  is *executable* in the state  $s_0$  if

 $\rightarrow$  *a*<sub>1</sub> is executable in *s*<sub>0</sub>, producing some state *s*<sub>1</sub> =  $\gamma$ (*s*<sub>0</sub>, *a*<sub>1</sub>)

 $\rightarrow \infty$  *a*<sub>2</sub> is executable in *s*<sub>1</sub>, producing some state *s*<sub>2</sub> =  $\gamma$ (*s*<sub>1</sub>,*a*<sub>2</sub>)  $\rangle\rangle$  ...

 $\rightarrow$  *a<sub>n</sub>* is executable in  $s_{n-1}$ , producing some state  $s_n = \gamma(s_{n-1}, a_n)$ In this case, we define  $\gamma(s_0, \pi) = s_n$ 

Example on next slide

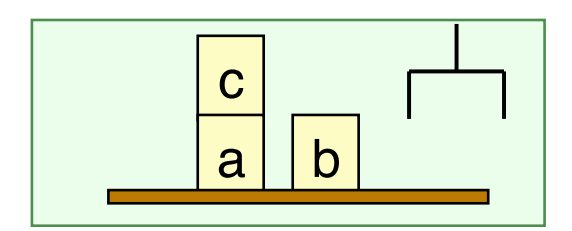

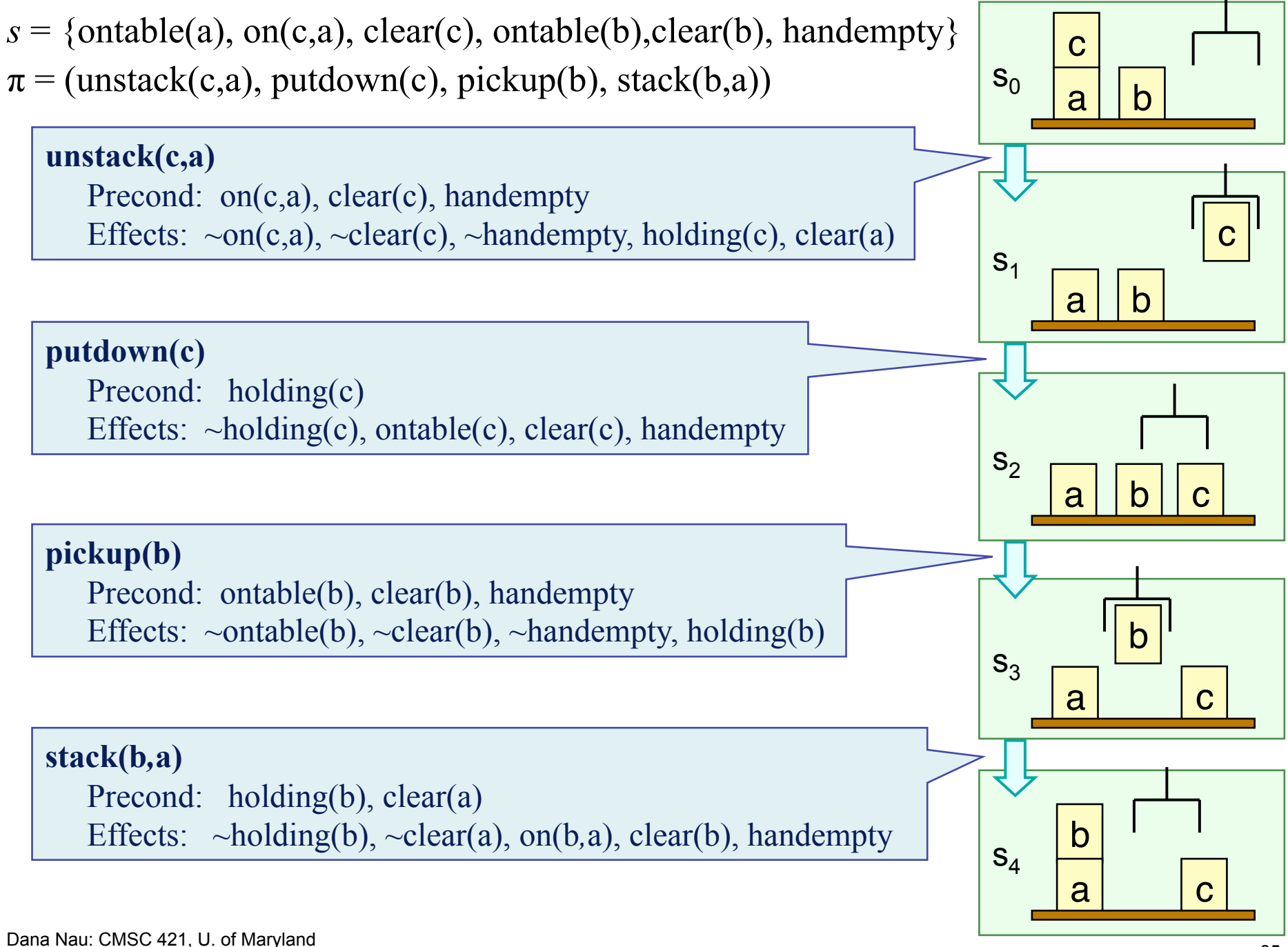

#### **Problems and Solutions**

• *Planning problem:* a triple  $P = (O, s_0, g)$ 

- ◆ *O* is a set of operators
- $\bullet$  *s*<sub>0</sub> is the *initial state* a set of atoms
- ◆ *g* the *goal formula* a set of literals
- Every state that satisfies *g* is a *goal state*
- A plan  $\pi$  is a *solution* for  $P=(O,s_0,g)$  if
	- $\blacktriangleright \pi$  is executable in  $s_0$
	- the resulting state  $\gamma(s_0, \pi)$  satisfies *g*
## **Example**

- $O = \{\text{stack}(x, y), \text{unstack}(x, y), \text{pickup}(x), \text{putdown}(x)\}\$
- $s_0 = \{\text{ontable}(a), \text{on}(c,a), \text{clear}(c),\}$ ontable(b), clear(b), handempty}

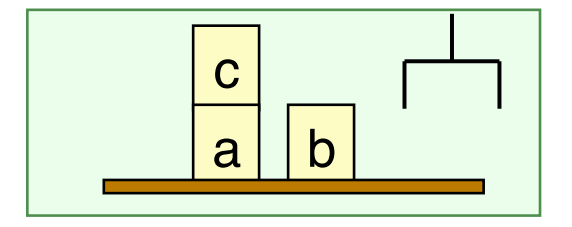

$$
g = \{\text{on}(a,b)\}
$$

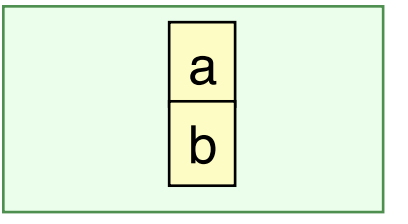

One of the solutions is

 $\bullet \ \pi = (unstack(c,a), putdown(c), pickup(a), stack(a,b))$ 

#### **Forward-Search Algorithms**

- Go forward from the initial state
- Breadth-first and best-first
	- ◆ *Sound*: if they return a plan, then the plan is a solution

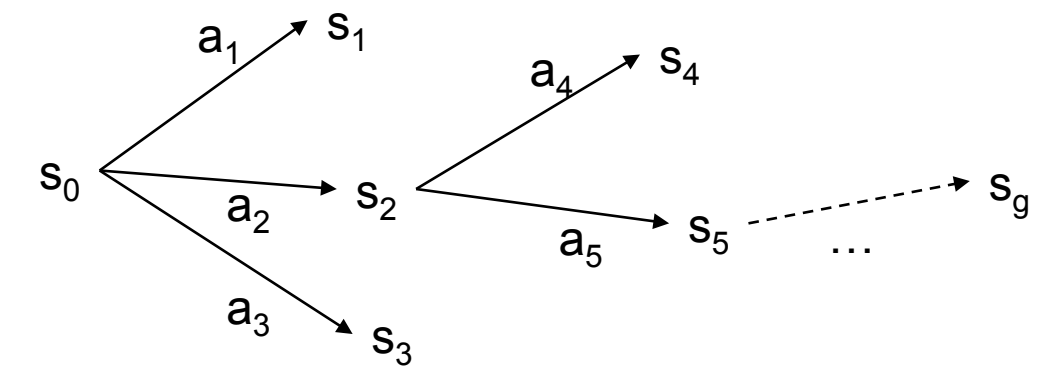

- ◆ *Complete*: if a problem has a solution, then they will return one
- Usually not practical because they require too much memory
	- » Memory requirement is exponential in the length of the solution
- Depth-first search, greedy search
	- More practical to use
	- Worst-case memory requirement is linear in the length of the solution
	- ◆ Sound but not complete
- But classical planning has only finitely many states
	- Thus, can make depth-first search complete by doing loop-checking

### **Branching Factor of Forward Search**

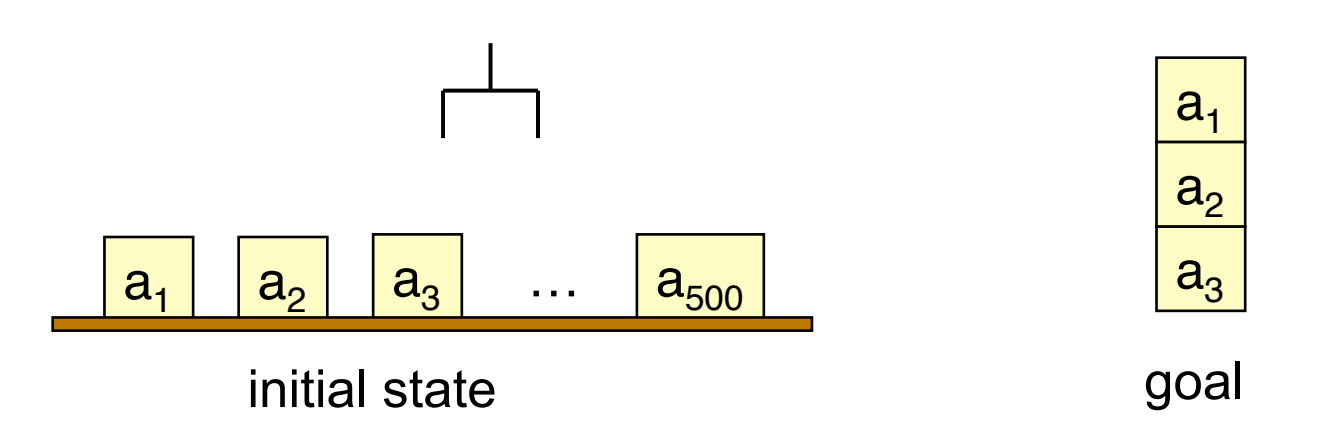

- **•** Forward search can have a very large branching factor
	- $\bullet$  pickup(a<sub>1</sub>), pickup(a<sub>2</sub>), ..., pickup(a<sub>500</sub>)
- Thus forward-search can waste time trying lots of irrelevant actions
	- Need a good heuristic to guide the search
	- ◆ I'll discuss one later
- But first, a very different kind of planning algorithm

## **Graphplan**

procedure Graphplan:

- for  $k = 0, 1, 2, ...$ 
	- *Graph expansion:*

» create a "planning graph" that contains *k* "levels"

 Check whether the planning graph satisfies a necessary (but insufficient) condition for plan existence

relaxed problem

- $\blacklozenge$  If it does, then
	- » do *solution extraction:* 
		- backward search, modified to consider only the actions in the planning graph
		- if we find a solution, then return it

possible literals in state *si* in state *si* possible actions

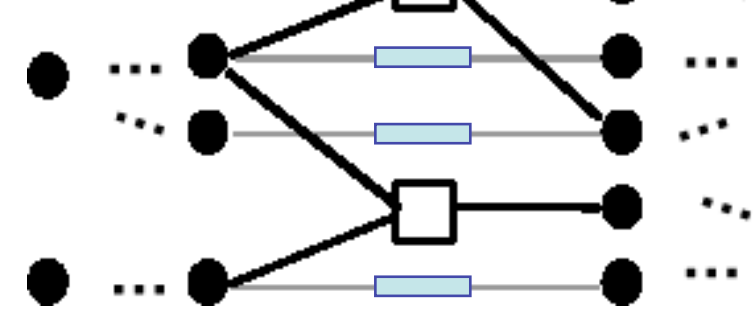

Dana Nau: CMSC 421, U. of Maryland

## **The Planning Graph**

- Search space for a relaxed version of the planning problem
- Alternating layers of ground literals and actions
	- ◆ At action-level *i*: all actions whose preconditions appear in state-level *i*-1
	- At state-level *i:* all the effects of all the actions at action-level *i*
	- ◆ Edges: preconditions and effects

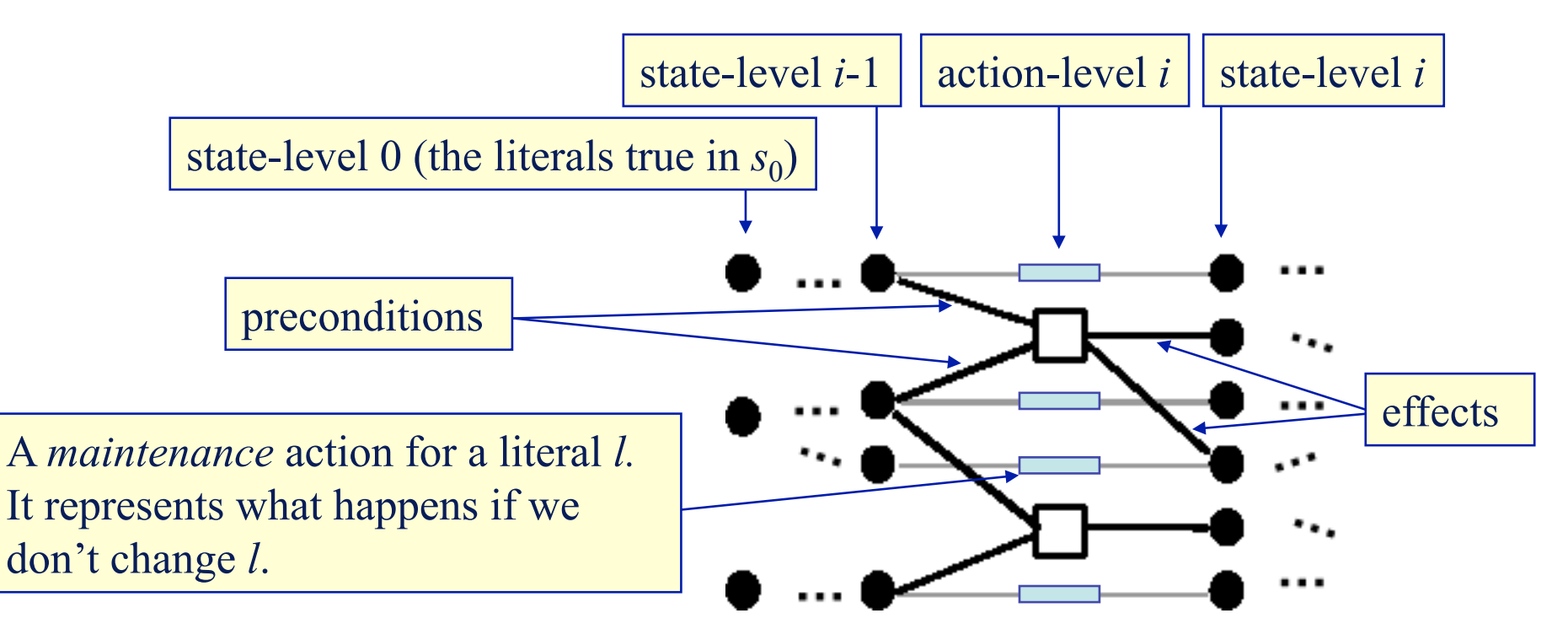

## **Example**

- **Due to Dan Weld (U. of Washington)**
- Suppose you want to prepare dinner as a surprise for your sweetheart (who is asleep)

 $s_0$  = {garbage, cleanHands, quiet}

 $g = \{d$ inner, present,  $\neg$ garbage}

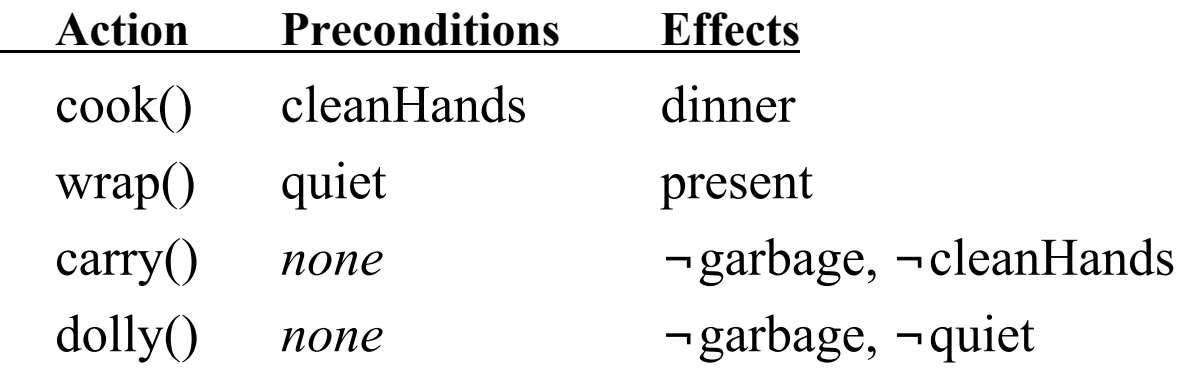

Also have the maintenance actions: one for each literal

garb

cleanH

- state-level 0: {all atoms in  $s_0$ } U {negations of all atoms not in  $s_0$ }
- action-level 1: {all actions whose preconditions are satisfied and non-mutex in  $s_0$ }
- state-level 1: {all effects of all of the actions in action-level 1}

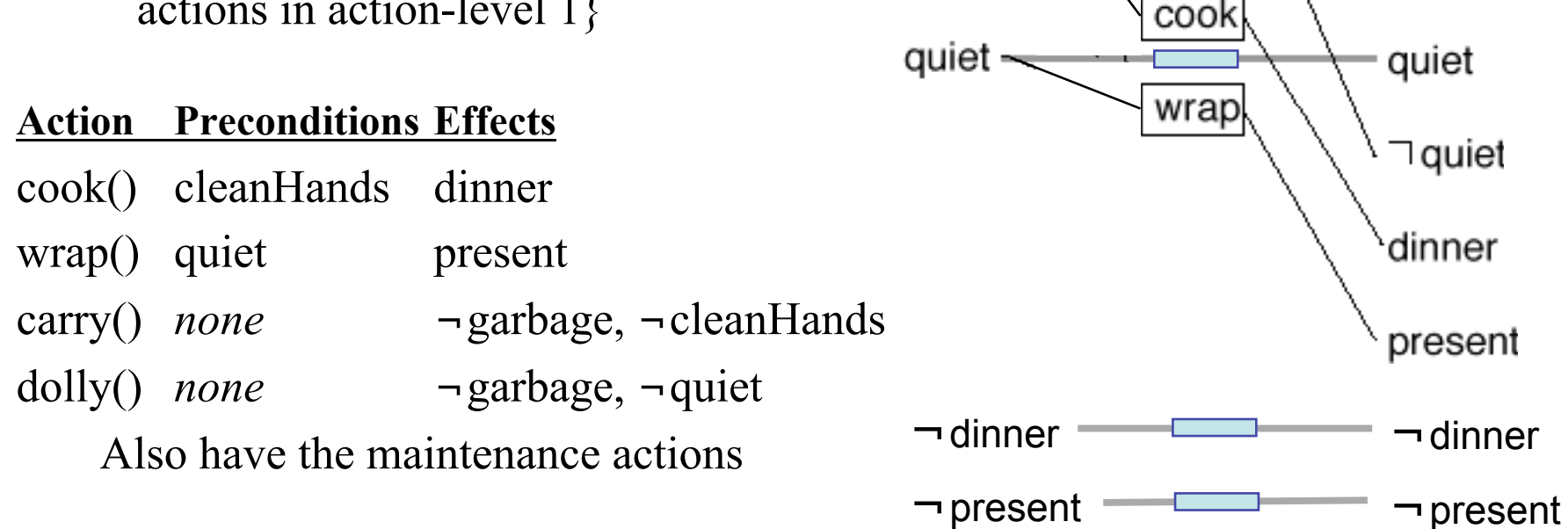

state-level 0 | action-level 1 | state-level 1

carry

dolly

garb

∃garb

cleanH

∃cleanH

#### **Mutual Exclusion**  Ο O Ο ſ) O Ω Ο Inconsistent Inconsistent Competing Interference Effects Support Needs

- Two actions at the same action-level are mutex if
	- *Inconsistent effects:* an effect of one negates an effect of the other
	- *Interference:* one deletes a precondition of the other
	- *Competing needs:* **they have mutually exclusive preconditions**
- Otherwise they don't interfere with each other
	- ◆ Both may appear in a solution plan
- Two literals at the same state-level are mutex if
	- *Inconsistent support:* one is the negation of the other, **or all ways of achieving them are pairwise mutex**

**Recursive** propagation of mutexes

Dana Nau: CMSC 421, U. of Maryland

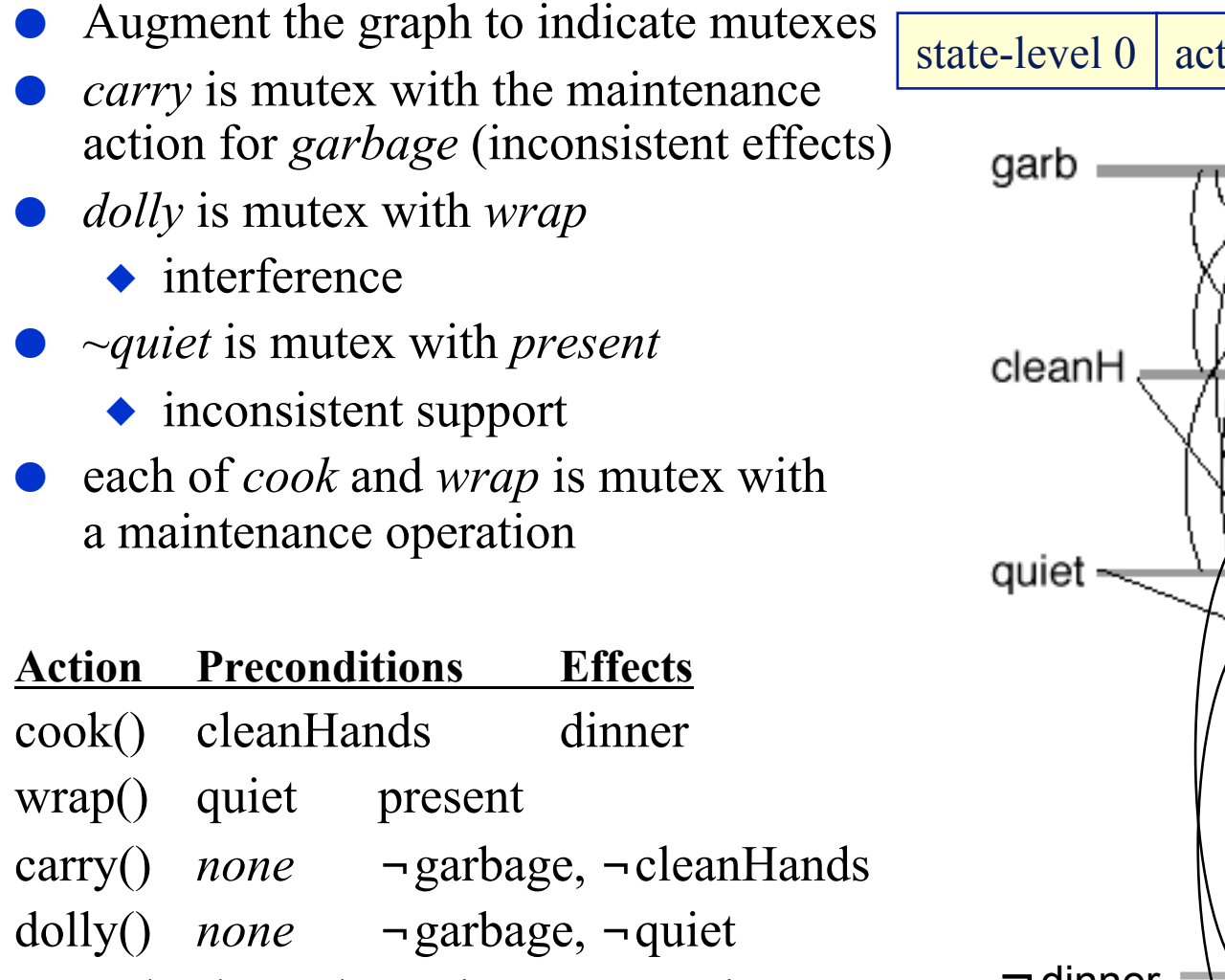

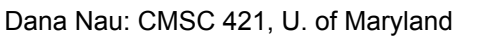

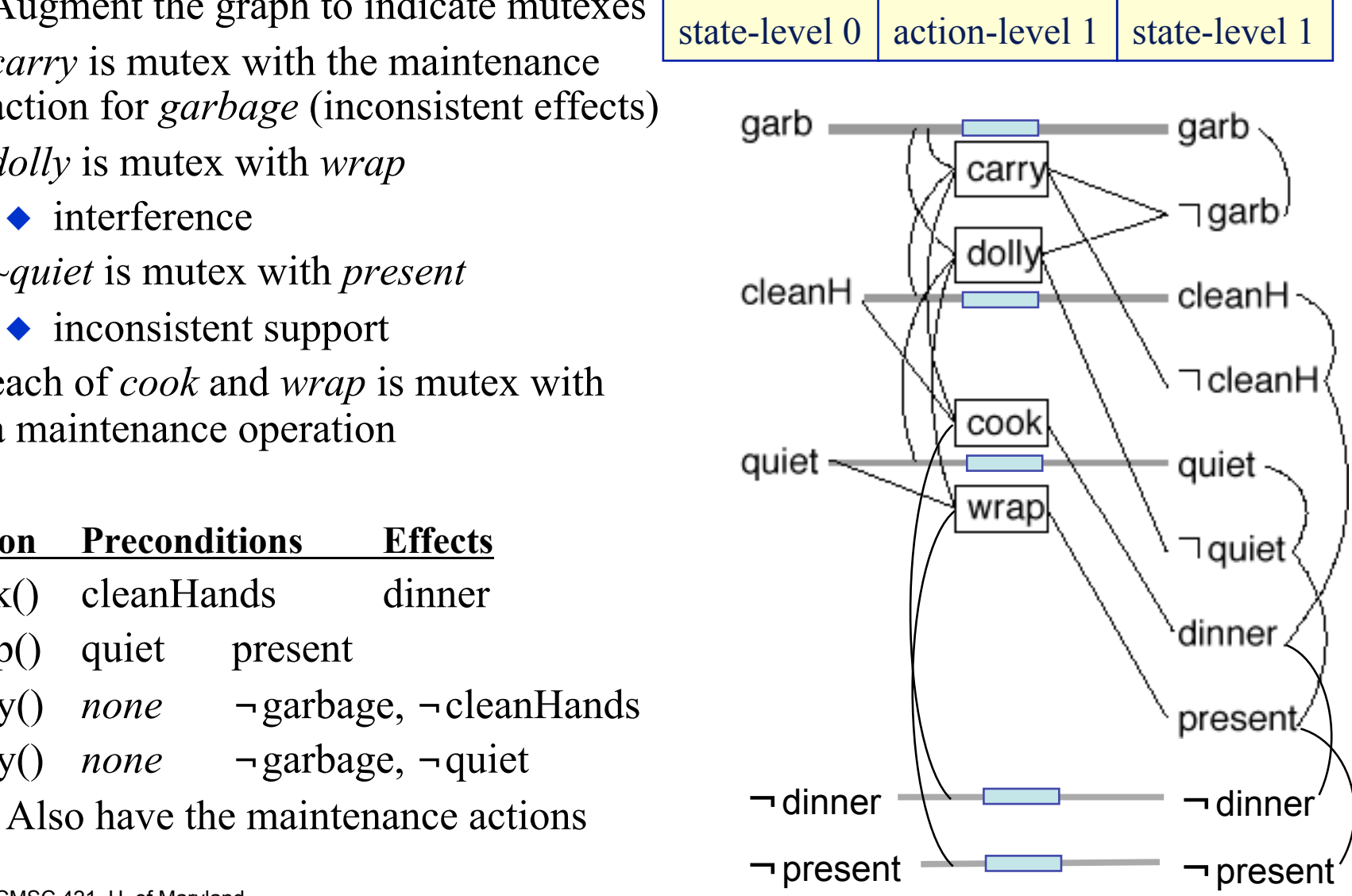

state-level  $0 \mid \text{action-level } 1 \mid \text{state-level } 1$ 

- Check to see whether there's a possible solution
- $\bullet$  Recall that the goal is
	- {¬*garbage, dinner, present*}
- Note that in state-level 1,
	- All of them are there
	- None are mutex with each other
- Thus, there's a chance that a plan exists
- Try to find it
	- **◆ Solution extraction**

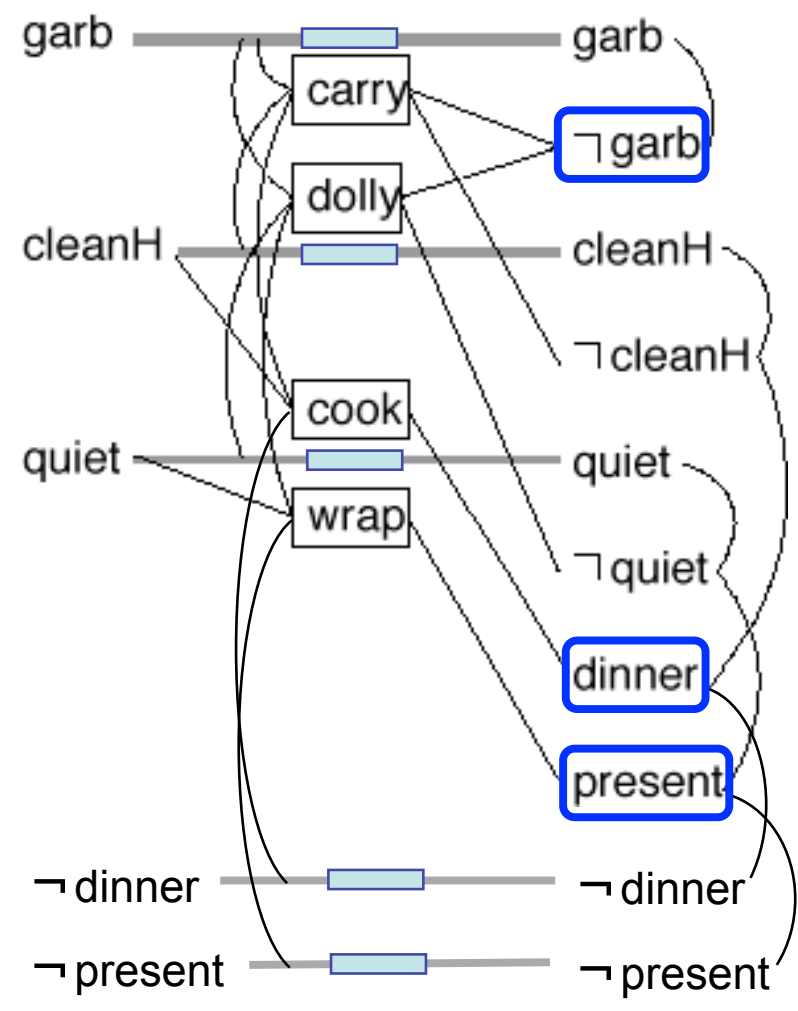

Dana Nau: CMSC 421, U. of Maryland

## **Solution Extraction**

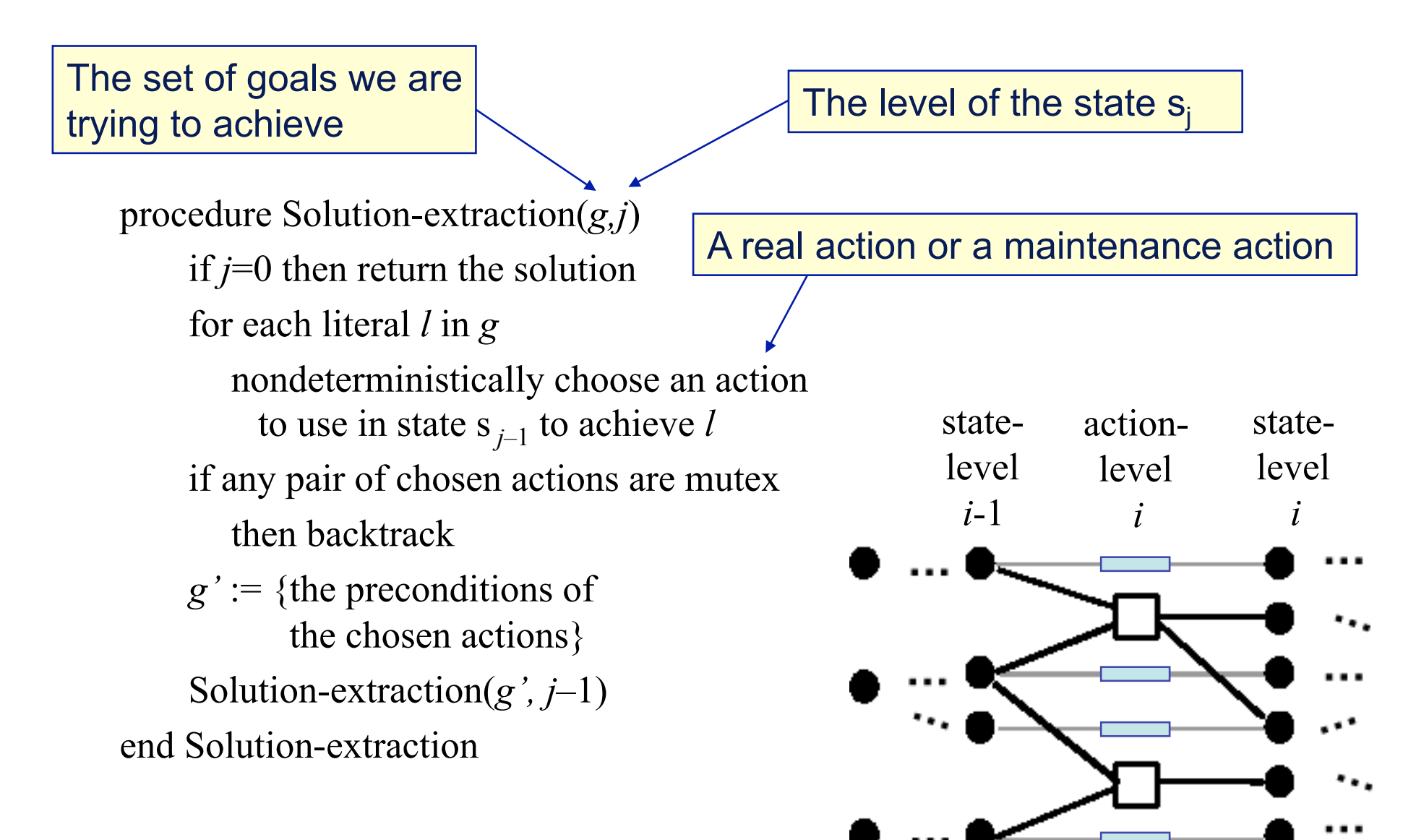

Dana Nau: CMSC 421, U. of Maryland

state-level  $0 \mid \text{action-level} 1 \mid \text{state-level} 1$ 

- Two sets of actions for the goals at state-level 1
- Neither of them works
	- $\triangle$  Both sets contain actions that are mutex

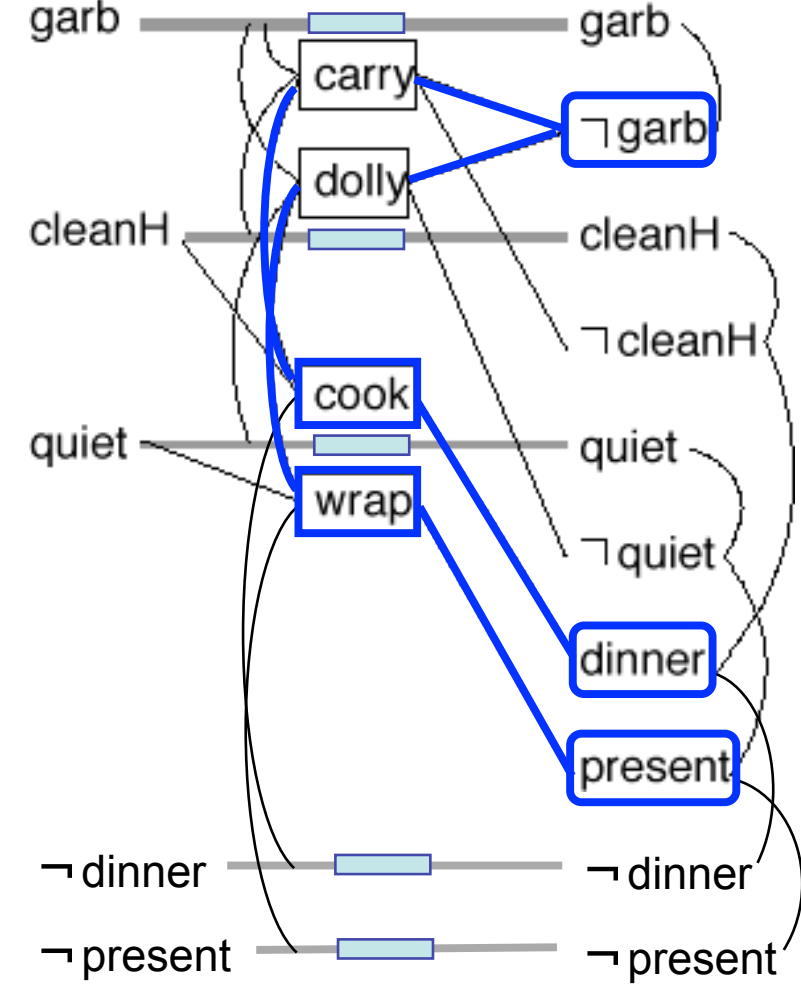

### **Recall what the algorithm does**

procedure Graphplan:

- for  $k = 0, 1, 2, ...$ 
	- *Graph expansion:*
		- » create a "planning graph" that contains *k* "levels"
	- Check whether the planning graph satisfies a necessary (but insufficient) condition for plan existence
	- $\blacklozenge$  If it does, then
		- » do *solution extraction:* 
			- backward search, modified to consider only the actions in the planning graph
			- if we find a solution, then return it

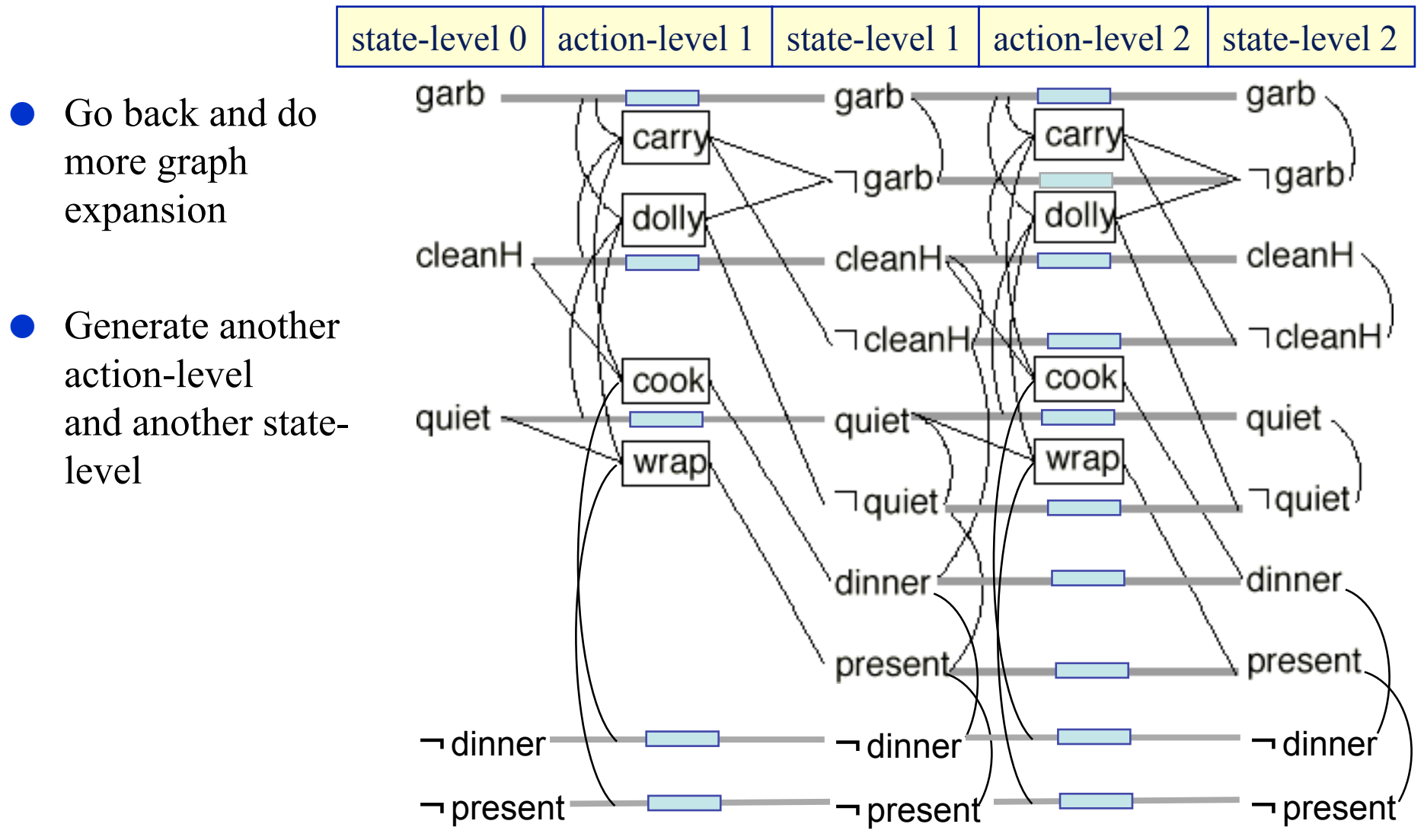

Dana Nau: CMSC 421, U. of Maryland

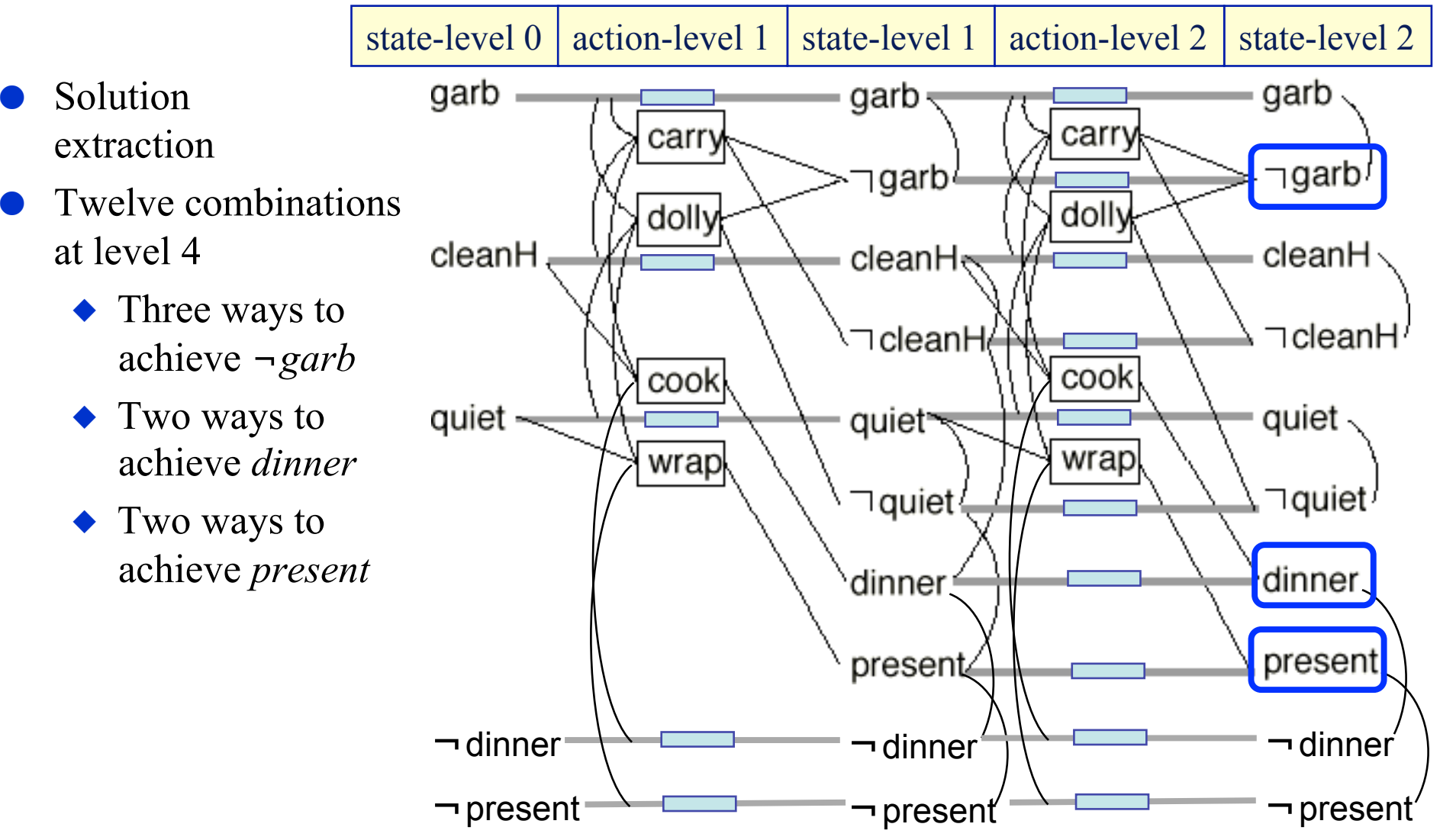

Dana Nau: CMSC 421, U. of Maryland

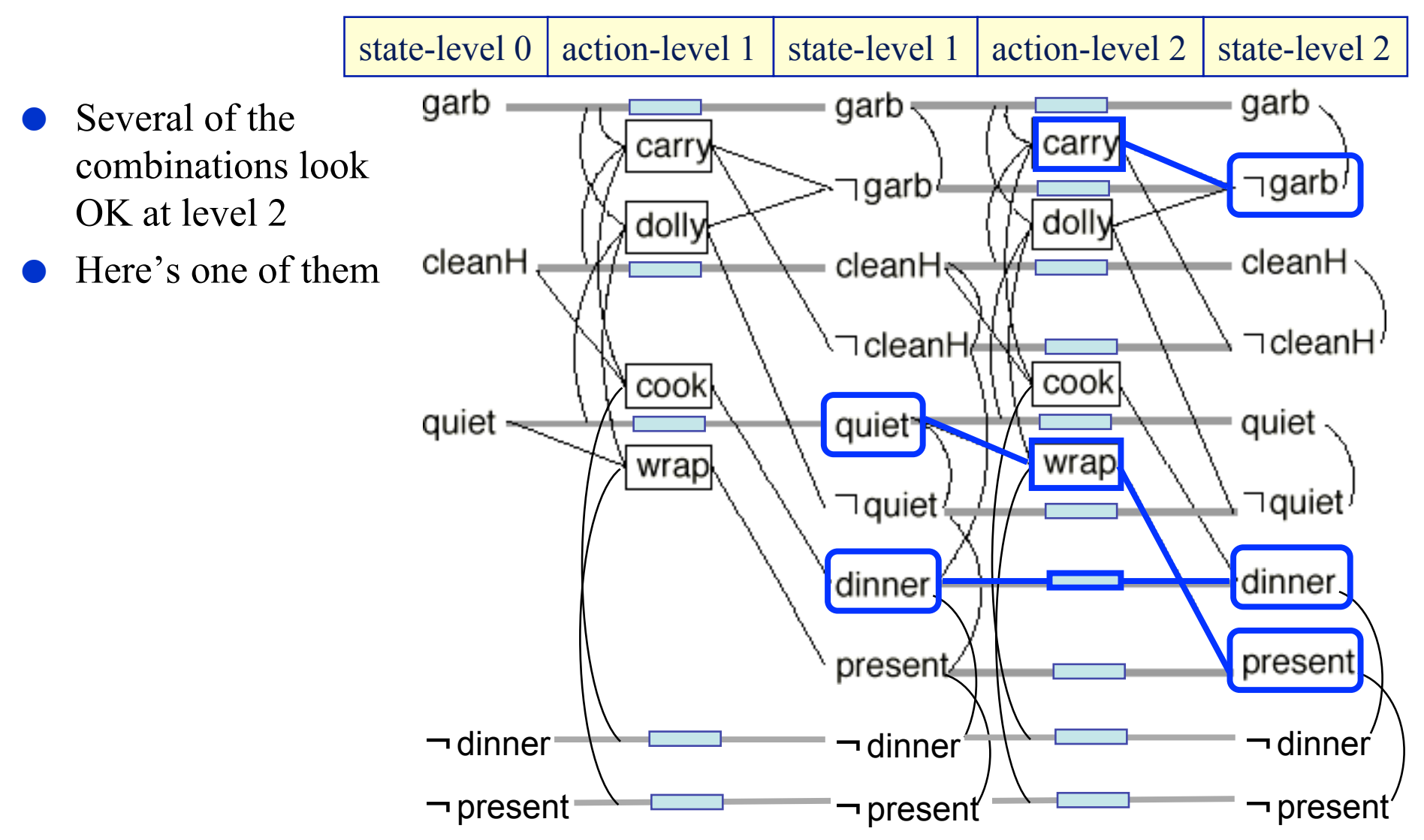

- Call Solution-Extraction recursively at level 2
- It succeeds
- Solution whose *parallel length*  is 2

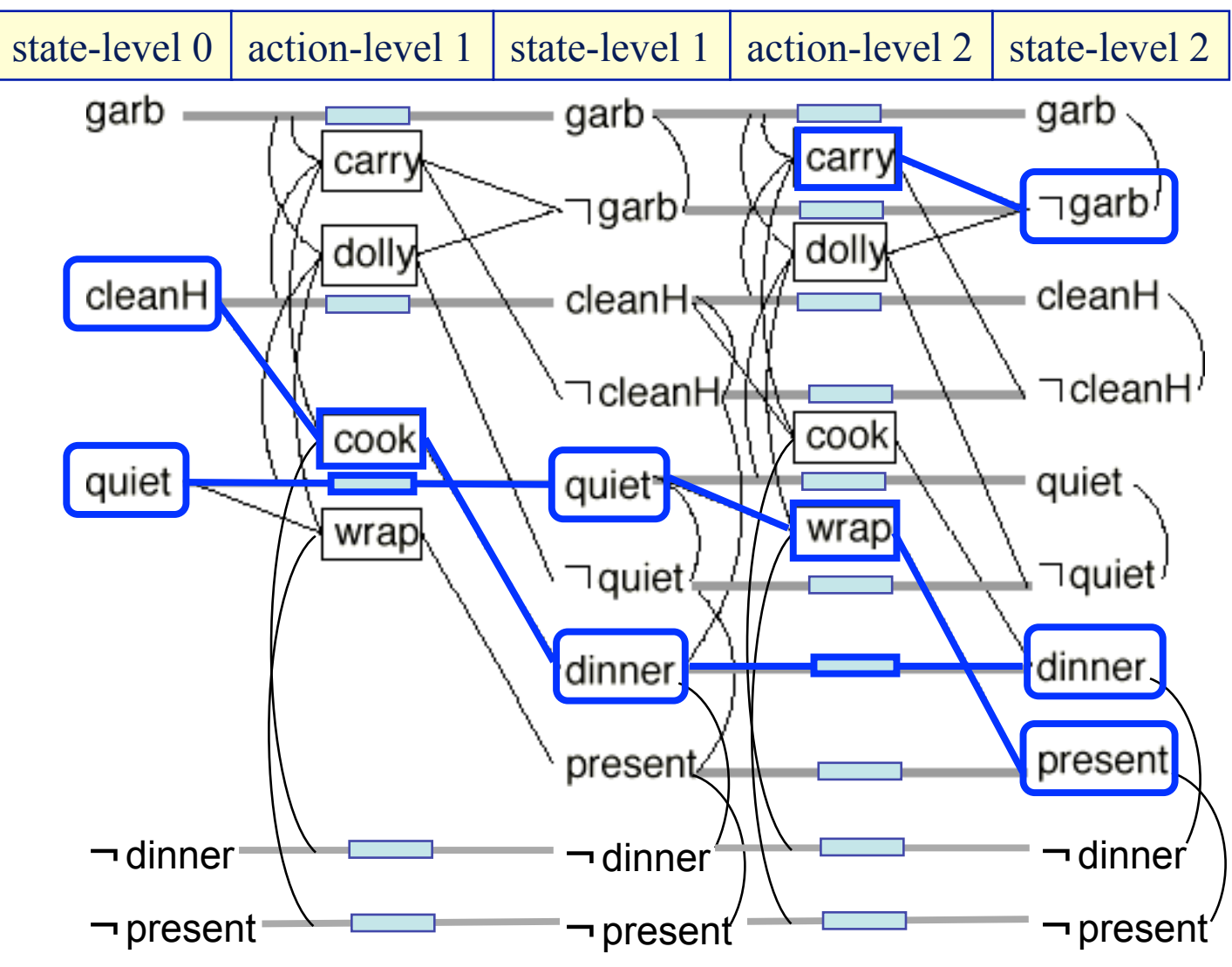

Dana Nau: CMSC 421, U. of Maryland

#### **Back to Forward Search**

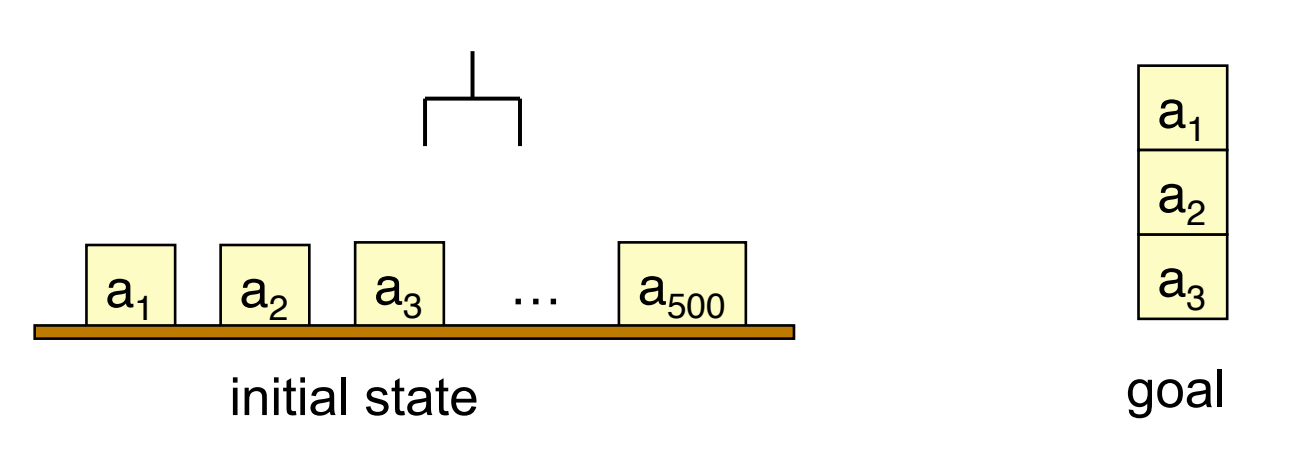

- Earlier, I said
	- Forward search can have a very large branching factor
		- $\rightarrow$  pickup(a<sub>1</sub>), pickup(a<sub>2</sub>), ..., pickup(a<sub>500</sub>)
	- Thus forward-search can waste time trying lots of irrelevant actions
		- » Need a heuristic to guide the search
- We can use planning graphs to compute such a heuristic

## **Getting Heuristic Values from a Planning Graph**

Recall how GraphPlan works:

loop

*Graph expansion:*

this takes polynomial time

extend a "planning graph" forward from the initial state until we have achieved a necessary (but insufficient) condition for plan existence

*Solution extraction:* 

this takes exponential time

search backward from the goal, looking for a correct plan if we find one, then return it

repeat

#### **Using Planning Graphs to Compute** *h***(***s***)**

- In the graph, there are alternating layers of ground literals and actions
- The number of "action" layers is a lower bound on the number of actions in the plan
- Construct a planning graph, starting at *s*
- $\Delta^{g}(s,g)$  = level of the first layer that "possibly achieves" the goal
	- Some ways to improve this, but I'll skip the details

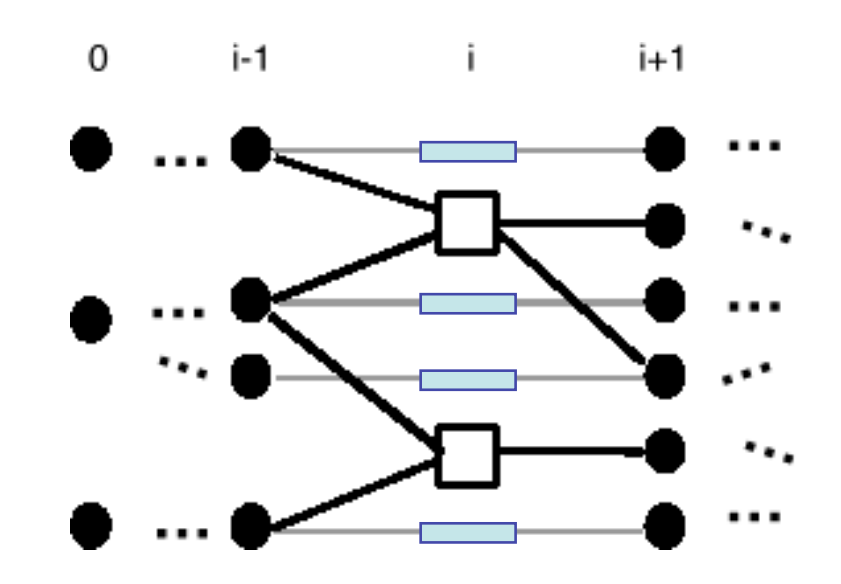

- Use a heuristic function  $h(s)$  similar to  $\Delta^{g}(s,g)$
- Don't want an A\*-style search (takes too much memory)
- Instead, use a greedy procedure:

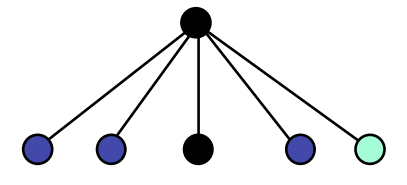

- Use a heuristic function  $h(s)$  similar to  $\Delta^{g}(s,g)$
- Don't want an A\*-style search (takes too much memory)
- Instead, use a greedy procedure:

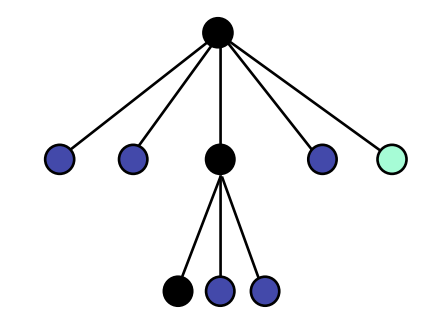

- Use a heuristic function  $h(s)$  similar to  $\Delta^{g}(s,g)$
- Don't want an A\*-style search (takes too much memory)
- Instead, use a greedy procedure:

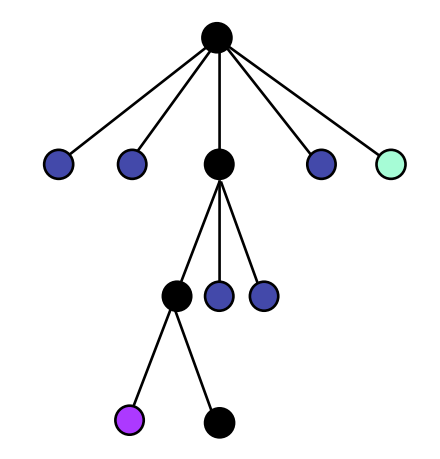

- Use a heuristic function  $h(s)$  similar to  $\Delta^{g}(s,g)$
- Don't want an A\*-style search (takes too much memory)
- Instead, use a greedy procedure:

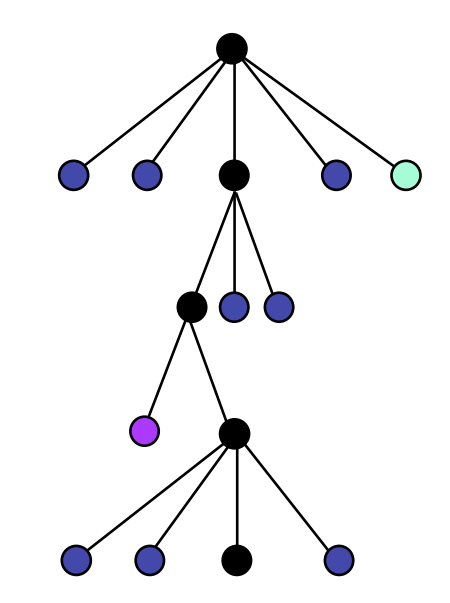

- Use a heuristic function  $h(s)$  similar to  $\Delta^{g}(s,g)$
- Don't want an A\*-style search (takes too much memory)
- Instead, use a greedy procedure:

until we have a solution, do

expand the current state *s*

- *s* := the child of *s* for which *h(s)* is smallest
	- (i.e., the child we think is closest to a solution)
- Problem: can get caught in local minima
	- $h(s') > h(s)$  for every successor *s'* of *s*
	- Escape by doing a breadth-first search until you find a node with lower cost
- Problem: can hit a dead end in this case, FF fails
- No guarantee on whether FF will find a solution, or how good a solution
	- ◆ But FF works quite well on many classical planning problems

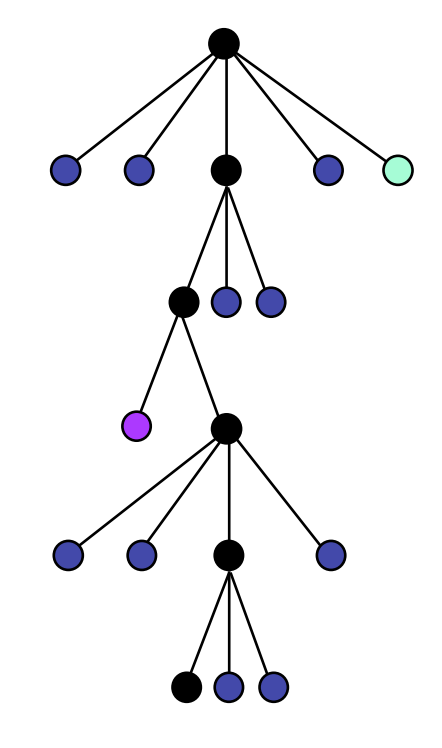

## **International Planning Competitions**

- International planning competitions in 1998, 2002, 2004, 2006, 2008
	- Many of the planners in these competitions have incorporated ideas from GraphPlan and FastForward
- Graphplan was developed in 1995
	- ◆ Several years before the competitions started
- FastForward was introduced in the 2000 International Planning Competition
	- ◆ It got an "outstanding performance" award
	- Large variance in how good its plans were, but it found them very quickly

## **Three Main Types of Planners**

- 1. Domain-specific
- 2. Domain-independent
- 3. **Configurable**
	- » Domain-independent planning engine
	- » The input includes information about how to plan efficiently in a given problem domain
- I'll now talk about a particular kind of configurable planner

## **Motivation**

- For some planning problems, we may already have ideas about good ways to solve them
- Example: travel to a destination that's far away:
	- Domain-independent planner:
		- » many combinations vehicles and routes
	- Experienced human: small number of "recipes" e.g., flying:
		- 1. buy ticket from local airport to remote airport
		- 2. travel to local airport
		- 3. fly to remote airport
		- 4. travel to final destination
- How to get planning systems to use such recipes?
	- General approach: Hierarchical Task Network (HTN) planning
	- We'll look at a simpler special case: *Task-List Planning*

## **Task-List Planning**

- States and operators: same as in classical planning
- Instead of achieving a *goal*, we will want to accomplish a list of *tasks*
	- Recursively decompose tasks into smaller and smaller subtasks
	- At the bottom, actions that we know how to accomplish directly
- *Task*: an expression of the form  $t(u_1,...,u_n)$ 
	- $\bullet$  *t* is a *task symbol*, and each  $u_i$  is a term
- Two kinds of task symbols (and tasks):
	- ◆ *primitive*: tasks that we know how to execute directly
		- » task symbol is the head of an operator
	- *nonprimitive*: tasks that must be decomposed into subtasks
		- » use *methods* (next slide)

## **Methods**

- Method: a 4-tuple *m* = (*head, task, precond, subtasks*)
	- $\blacklozenge$  *head*: the method's *name*, followed by list of variable symbols  $(x_1, \ldots, x_n)$
	- *task*: a nonprimitive task
	- ◆ *precond*: preconditions (literals)
	- $\bullet$  *subtasks*: a sequence of tasks  $\langle t_1, \ldots, t_k \rangle$

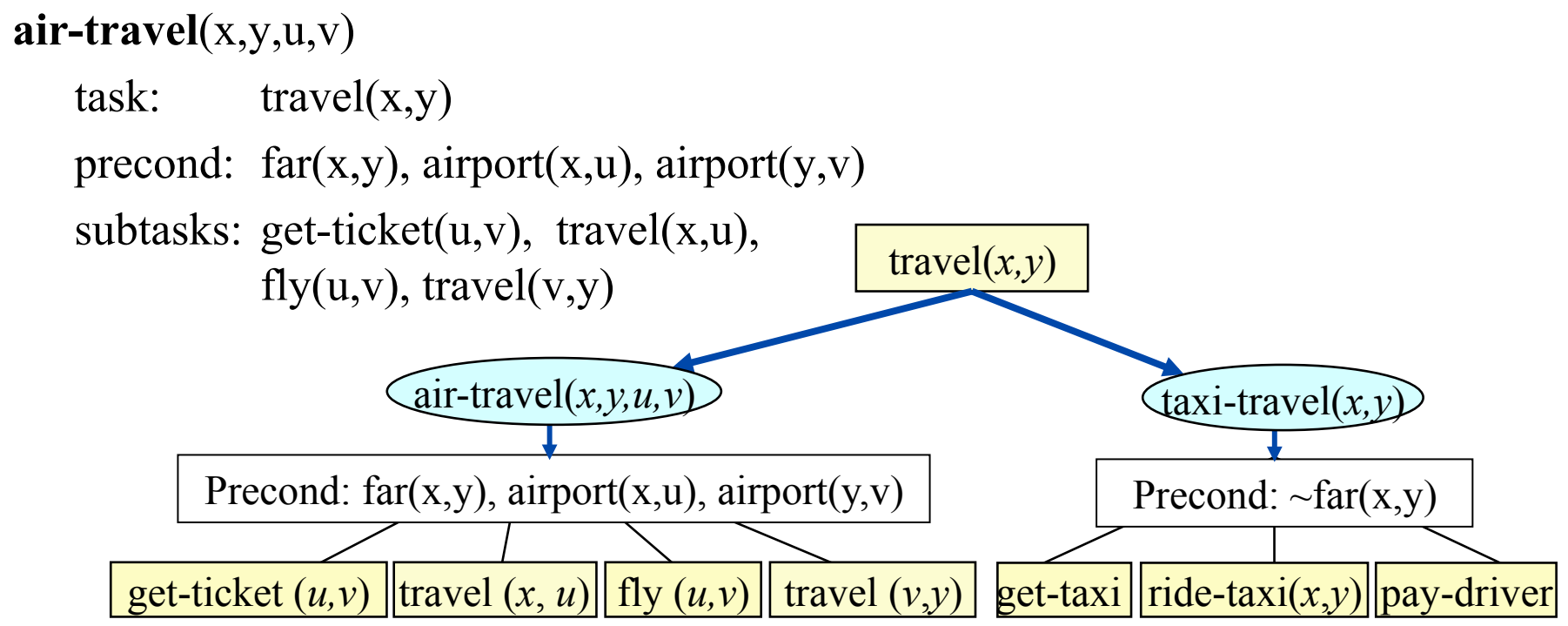

Dana Nau: CMSC 421, U. of Maryland Licensed under the Creative Commons Attribution-NonCommercial-ShareAlike License: http://creativecommons.org/licenses/by-nc-sa/2.0/ <sup>66</sup>

## **Domains, Problems, Solutions**

- Task-list planning domain: methods, operators
- Task-list planning problem: methods, operators, initial state, initial task list

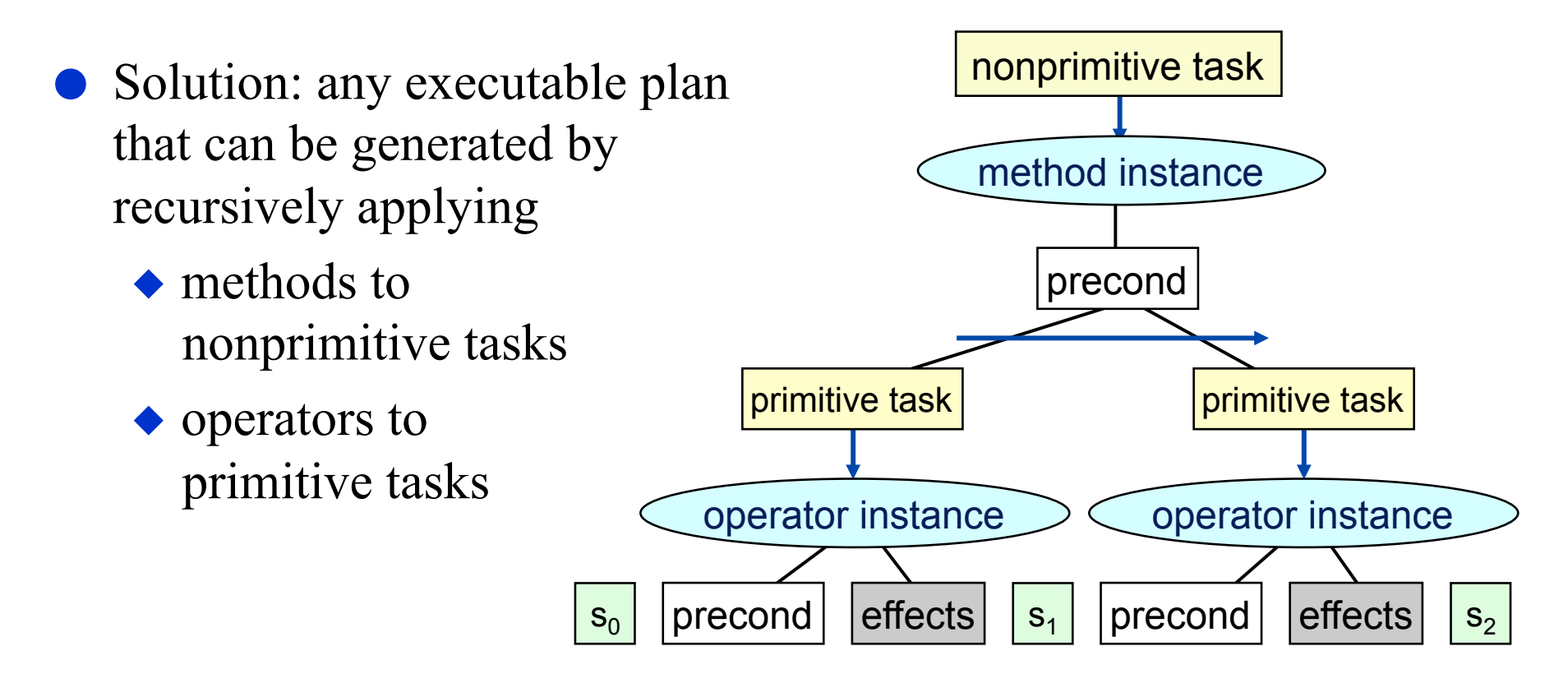

Dana Nau: CMSC 421, U. of Maryland

## **Example**

#### Task: travel from UMD to UCLA

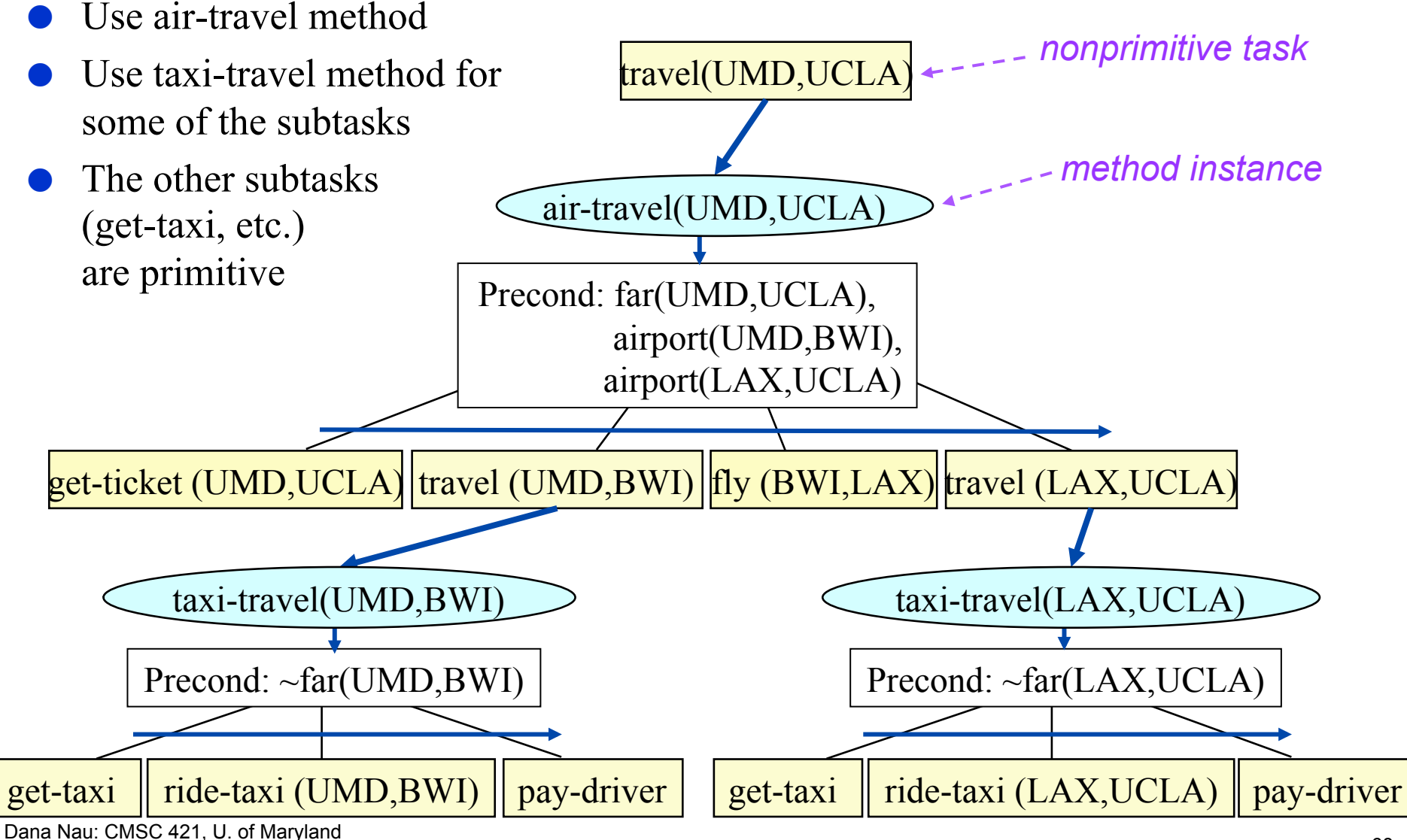

# **Solving Task-List Planning Problems**

**TFD** $(s,(t_1,...,t_k))$ 

- $\bullet$  if  $k=0$  (i.e., no tasks) then return the empty plan
- else if there is an action *a* such that head(*a*) =  $t_1$  then
	- $\rightarrow$  if *s* satisfies precond(*a*) then
		- return  $\text{TFD}(\gamma(s,t_1), (t_2,...,t_k))$
	- » else return failure

 $\bullet$  else

- $\rightarrow$  *A* = {*m* : *m* is a method instance such that task $(m)=t_1$ , and *s* satisfies precond $(m)$ }
- » if *active* is empty then return failure
- » nondeterministically choose *m* in *A*
- » let  $u_1, ..., u_j$  be *m*'s subtasks
- » return TFD(*s*,  $(u_1, ..., u_j, t_2, ..., t_k)$ )

state *s*; task list T= $(|t_1|, t_2,...)$ action *a* state  $|\gamma(s,a)|$ ; task list T=(t<sub>2</sub>, ...)

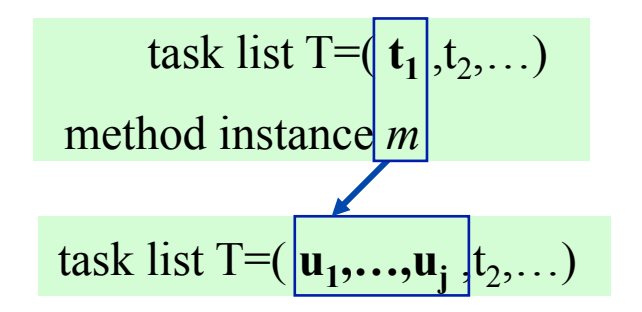

## **Example**

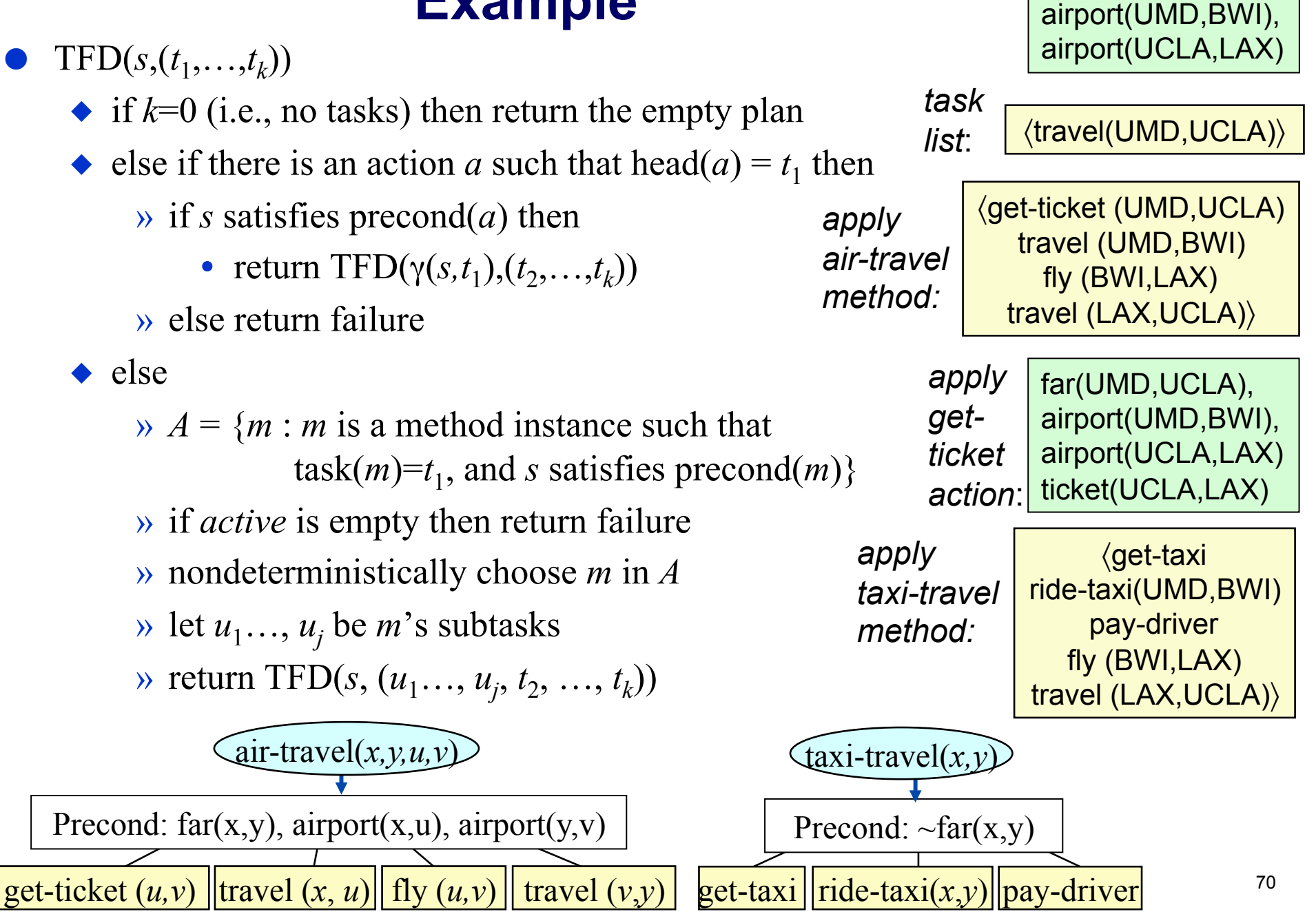

*s<sub>0</sub>*: far(UMD,UCLA),

## **Increasing Expressivity**

Easy to generalize this beyond classical planning

States can be arbitrary data structures

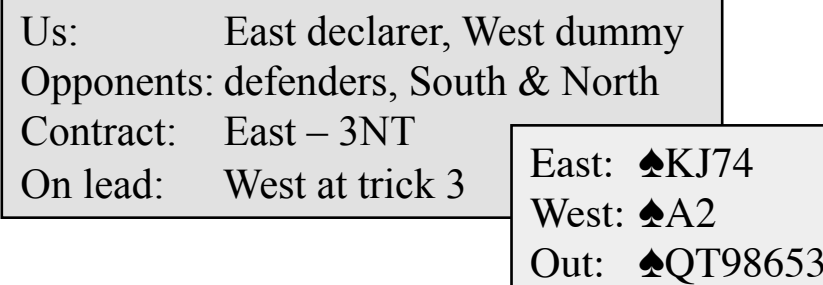

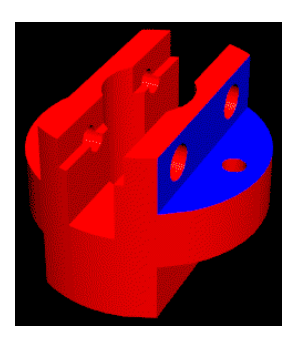

- Preconditions and effects can include
	- » logical inferences (e.g., Horn clauses)
	- » complex numeric computations
	- » interactions with other software packages
- e.g., SHOP and SHOP2

http://www.cs.umd.edu/projects/shop

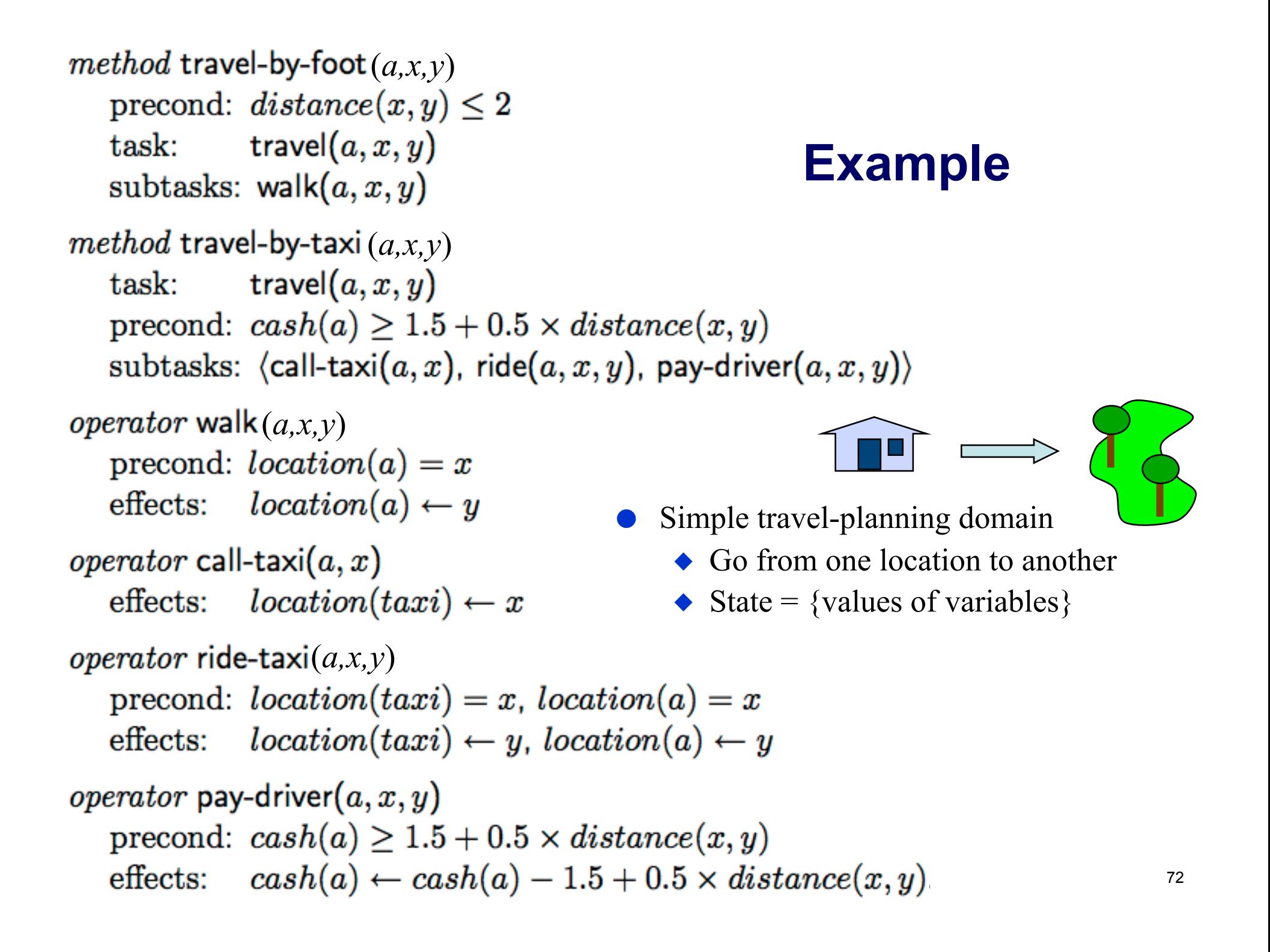
## **Planning Problem: I am at home, I have \$20, I want to go to a park 8 miles away**

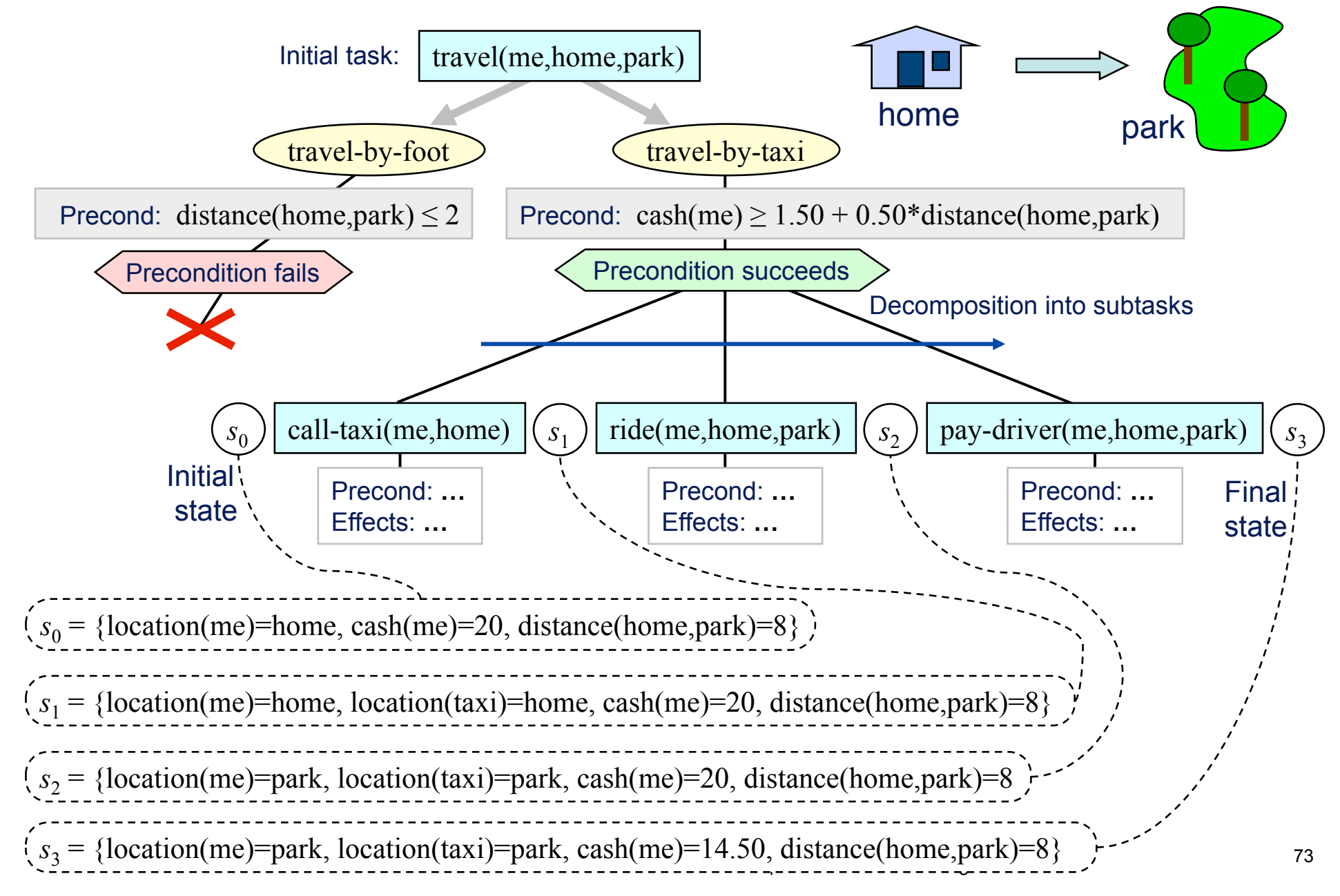

## **Comparison to Classical Planners**

- Advantages:
	- Can encode "recipes" (standard ways do planning in a given domain) as collections of methods and operators
		- » Helps the planning system do more-intelligent search can speed up planning by many orders of magnitude (e.g., polynomial time versus exponential time)
		- » Produces plans that correspond to how a human might solve the problem
	- Greater expressive power
		- » Preconditions and effects can be computational algorithms
- Disadvantages:
	- More complicated than just writing classical operators
	- The author needs knowledge about planning in the given domain

## **SHOP2**

## SHOP2:

- http://www.cs.umd.edu/projects/shop
- Algorithm is a generalized version of TFD
- Won an award in the AIPS-2002 Planning Competition
- ◆ Freeware, open source
- ◆ Downloaded more than 13,000 times
- Used in hundreds (thousands?) of projects worldwide